# **APPLICATIONS DIVERSES DONNÉES PRATIQUES**

 *- Exegi monumentum aere perennius* 

- Tu parles !

 R. GOSCINNY Aventures d'Astérix

 Ce chapitre a pour objet de recenser au profit des utilisateurs un certain nombre de renseignements pratiques, utilisables sans recourir aux théories détaillées qui ont fait jusqu'ici notre menu. Il répond à une nécessité pour tous ceux qui ont à dégrossir un problème concret, et qui doivent élaborer des propositions sur lesquelles s'exerceront des choix. Ensuite seulement, l'avant-projet retenu fera l'objet d'une étude de détail : c'est à ce moment que des éléments théoriques plus élaborés seront susceptibles d'entrer en ligne de compte.

 Pour autant, les données fournies ne doivent pas être déconnectées de leur support physique : celui-ci est présent de plain-pied dans la plupart des rubriques (pertes de charge, confluents et bifurcations, pompes…) ; mais il est important aussi de ne pas le perdre de vue lorsqu'on donne des valeurs numériques ou des formules toutes faites, ne serait-ce que pour être capable d'apprécier leur domaine de validité ou leur degré d'approximation, sinon on risque de faire n'importe quoi. Aussi, dans le cours de l'exposé, avons-nous cherché autant que possible à replonger ces sujets dans l'ensemble des précédents chapitres.

 Il est clair que ce bref catalogue n'a pas la prétention d'être exhaustif. Pour les cas non cités, on devra se référer à la bibliographie, ou aux notices techniques des fabricants (sur lesquelles il est salutaire d'exercer un maximum d'esprit critique). Nous avons également passé sous silence quelques références correspondant à des circonstances relativement usuelles, lorsque leur fiabilité paraissait incertaine. Enfin, particulièrement pour les coefficients de pertes de charge singulières ζ , les valeurs numériques recensées donnent souvent des ordres de grandeur plutôt que des valeurs précises. Il serait donc illusoire de leur accoler quatre ou cinq chiffres significatifs.

 Plusieurs paragraphes sont consacrés à un sujet relativement peu abordé, à savoir le calcul des différents types de circuits (en série, en parallèle, ramifiés, maillés), qui est présenté sous une forme directement utilisable. La dernière partie du chapitre complète cette revue d'ensemble par une présentation élémentaire des machines à hélice.

NOTE IMPORTANTE : Dans la suite,

- 1) On ne considère que des fluides isochores
- 2) Pour simplifier l'écriture :
- *q* désigne le débit-volume (au lieu de *qv*)
- *V* désigne la vitesse débitante (au lieu de *Vd*)
- *S* désigne la section d'une canalisation (au lieu de *S0*)

# **7.1. – ÉCOULEMENTS EXTERNES**

# **7.1.1. – Calcul de la traînée**

 Considérons un objet de forme quelconque plongé dans un écoulement uniforme de vitesse *U*∞ et de direction *x*, ou bien, ce qui revient au même, un objet animé d'une vitesse *U*<sup>∞</sup> dans un fluide immobile.

 On sait (ch. 1) que sur chaque élément de surface de l'objet, le fluide exerce une force normale (force de pression) et une force tangentielle (force de frottement).

- La résultante des forces de pression dans la direction *x* est la « *traînée de pression* »

- La résultante des forces de frottement dans la direction *x* est la « *traînée de frottement* »

- La somme de la traînée de pression et de la traînée de frottement est simplement appelée « *traînée* » *T* de l'objet. C'est la force totale appliquée par le fluide sur l'obstacle suivant la direction de l'écoulement.

 Pour effectuer le calcul de *T*, on passe généralement par l'intermédiaire d'un nombre sans dimension, le « *coefficient de traînée* »  $C_X$ , défini par :

$$
\frac{1}{2}C_X = \frac{T}{S \rho U_{\infty}^2}
$$
 (7.1a)

où *S* est le « *maître-couple* » du corps, c'est-à-dire sa section frontale perpendiculairement à la direction *x*.

 Le coefficient ci-dessus, appelé par commodité « *le CX* » de l'obstacle, est déterminé expérimentalement ou par le calcul, puis la traînée est obtenue en renversant la formule (7.1a) :

$$
T = \frac{1}{2} C_X S \rho U_{\infty}^2 \tag{7.1b}
$$

*M Mais cette appellation commode a un revers, car elle laisse croire que le*  $C_X$  *est une constante, caractéristique de la forme de l'obstacle, et que la traînée est proportionnelle à <sup>2</sup> <sup>U</sup>*<sup>∞</sup> *. Il n'en est rien car le coefficient de traînée dépend du nombre de Reynolds, et n'a donc pas de valeur intrinsèque.* 

En fait, le  $C_X$  est la somme d'un coefficient de traînée de frottement  $C_{Xf}$  (§ 4.4.3, 4.4.5 et 5.3.2) et d'un coefficient de pression *CXp*, appelé aussi nombre d'Euler dans la théorie générale de la similitude (ch. 2, § 2.4.3.3). Selon la forme de l'objet et la valeur de *Re*, le terme dominant dans la traînée sera le terme de frottement ou le terme de pression. Généralement (mais ce n'est pas une règle absolue), la traînée de frottement est majoritaire en régime laminaire, et la traînée de pression dominante pour les nombres de Reynolds élevés.

 Avec certaines géométries simples, le calcul du *CX* est possible dans le cadre des hypothèses de la couche limite. Mais dans beaucoup de cas, l'écoulement présente localement

au voisinage de la paroi des décollements et des zones de recirculation, et le coefficient de traînée doit alors être évalué dans chaque exemple particulier, soit expérimentalement, soit par une simulation numérique complète.

Les données qui suivent regroupent les configurations les plus classiques.

# **7.1.2. – Données numériques relatives au coefficient de traînée**

# 7.1.2.1. – PLAQUE PLANE PARALLÈLE À L'ÉCOULEMENT

 La traînée est uniquement une traînée de frottement. Si l'on considère qu'une plaque possède deux faces, la traînée totale sera :  $T = C_{Xf} S \rho U_{\infty}^2$ . Les expressions de  $C_{Xf}$  ont été données dans les chapitres 4 et 5 (§ 4.4.5 et 5.3.2).

7.1.2.2. – SPHÈRE

 La longueur de référence est le diamètre *D* de la sphère, et le nombre de Reynolds s'écrit :  $Re = U_{\infty} D / V$ . La section frontale *S* qui intervient dans l'expression de *T* est ici :  $S = \pi D^2 / 4$ .

En fonction de  $Re$ , on pourra prendre pour  $C_X$  les valeurs suivantes :

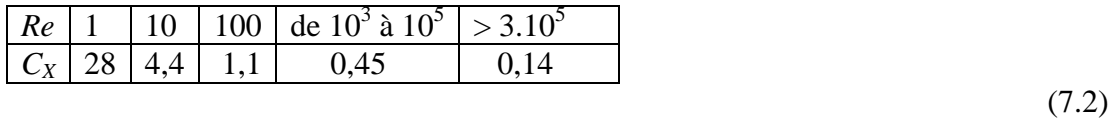

(7.3)

# 7.1.2.3 – CYLINDRE

Le cylindre a une longueur *L* et un diamètre *D*. On suppose  $L \ge D$ . Le nombre de Reynolds est  $Re = U_{\infty} D / V$ , et la section frontale  $S = DL$ .

♣ *Cylindre perpendiculaire à l'écoulement* 

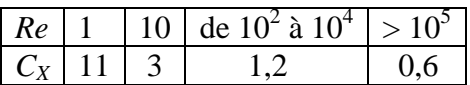

♦ *Cylindre d'inclinaison* α *par rapport à la direction x de l'écoulement*  Coefficient de traînée selon la normale *N* à l'axe du cylindre :  $C_N = C_X \cos^2 \alpha$ .

7.1.2.4. – PLAQUE PLANE PERPENDICULAIRE À L'ÉCOULEMENT

 $\bullet$  *Plaque rectangulaire*, largeur *D*, longueur  $L \ge D$ :  $Re = U_{\infty}D / \nu$  et  $S = DL$ Pour  $Re > 2.10^2$ :  $C_X \approx 1.86$  (7.4)

♦ *Plaque circulaire* (diamètre *D*) *ou carrée* (côté *D*)  $Re = U_{\infty} D / \nu$  ;  $S = \pi D^2 / 4$  (circulaire) ou  $S = D$  (carrée) Pour  $Re > 10^2$ :  $C_X \approx 1.14$  (7.5)

#### 7.1.2.5. – BARREAU DE SECTION RECTANGULAIRE OU CARRÉE

 La médiatrice du dièdre est perpendiculaire à l'écoulement (fig. 7.1). *D* désigne la base du triangle ou la diagonale du carré, *L* la longueur (on suppose  $L \ge D$ ).

$$
Re = U_{\infty} D / \nu \quad ; \quad S = DL
$$
  
Pour  $Re > 10^2 : C_X \approx 1, 55$  (7.6)

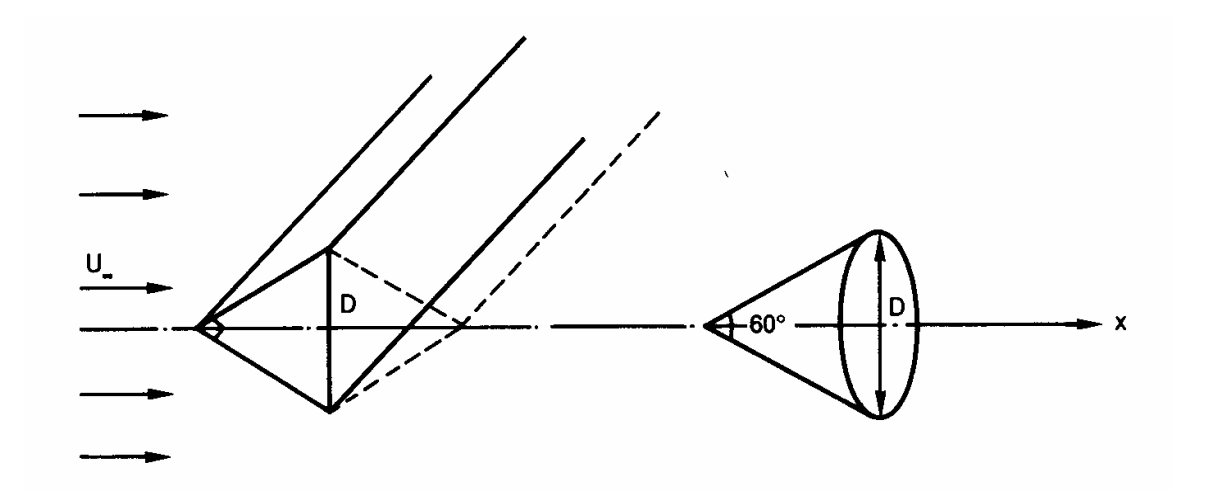

FIG. 7.1. – *Barreau de section triangulaire ou carrée ; cône dans un écoulement à vitesse U*∞*.* 

# 7.1.2.6. – CÔNE DE RÉVOLUTION

Le cône, de diamètre de base *D*, est orienté dans le sens de l'écoulement (fig. 7.1).  $Re = U_{\infty} D / \nu$  ;  $S = \pi D^2 / 4$ Pour un cône à 60°, avec  $Re > 10^2$ :  $C_X \approx 0.5$  (7.7)

# **7.2. – INFORMATIONS GÉNÉRALES SUR LES ÉCOULEMENTS INTERNES**

 L'essentiel de ce chapitre 7 est consacré à des données sur les écoulements internes. Avant d'entrer dans les détails ou les cas concrets (pertes de charge singulières, circuits…), il est indispensable de regrouper certaines informations ou formules usuelles de caractère plus général. Mais on rappellera préalablement la formule de calcul des pertes de charge (6.178), qui additionne perte de charge en ligne et perte de charge singulière :

$$
\Delta X = \Delta X_e + \Delta X_s = \left(4 C_f \frac{L}{D_h} + \zeta\right) \rho \frac{V^2}{2}
$$
\n(6.178)

# **7.2.1. – Écoulements établis**

 Les résultats relatifs aux écoulements internes établis qui peuvent être obtenus par un calcul théorique ont été présentés dans le chapitre 6. Nous y ajouterons ici trois formules empiriques, d'une manipulation plus simple, et qui sont couramment utilisées avec de bons résultats.

# ♣ *Section circulaire, écoulement turbulent, paroi lisse*

Pour  $Re < 10^4$ , on peut exprimer le coefficient de frottement à partir de la « *formule de Blasius* » (qui le sous-évalue très légèrement) :

$$
C_f / 2 = 0.0395 \text{ Re}^{-0.25} \tag{7.8a}
$$

ou, avec  $\Lambda = 4 C_f$  (coefficient de perte de charge en ligne, 6.133) :

$$
A = 0,316 \text{ Re}^{-0.25} \tag{7.8b}
$$

 Grâce à cette relation, une loi simple devient disponible pour traduire l'évolution de la perte de charge en fonction du débit, ce qui n'était pas le cas avec la formule théorique de Karman – Nikuradse (6.158). En effet, en reportant (7.8a) dans (6.140b), nous obtenons :

$$
\Delta X = 4 \left\{ 2 \times 0.0395 \left( \frac{V D}{V} \right)^{-0.25} \frac{L}{D} \rho \frac{V^2}{2} \right\}
$$

soit, avec  $V = q / S = 4q / \pi D^2$  (vitesse débitante) :

$$
\Delta X = 0.24 \frac{\rho v^{0.25} L}{D^{4.75}} q^{1.75} \text{ (en Pa ou J/m}^3)
$$
 (7.9)

♫♪ *La perte de charge est donc proportionnelle à q1,75*. Rappelons qu'elle varie comme *<sup>q</sup> 2* en régime hydrauliquement rugueux (6.161a et b).

# ♦ *Section rectangulaire plate, écoulement turbulent, paroi lisse*

 La formule de Blasius est encore utilisable ici et donne un ordre de grandeur correct (avec *Re* = *4b V /*<sup>ν</sup> , l'épaisseur du conduit étant *2b*).

<sup>∆</sup>*X* est également proportionnelle à *q 1,75* .

# $Section$  *circulaire, écoulement turbulent*

La « *formule de Colebrook* » permet de calculer  $C_f$  sans avoir à se demander si la paroi doit être considérée comme lisse ou rugueuse. Elle est en effet conçue et ajustée pour regrouper les lois (6.158) et (6.159) en une seule :

$$
\frac{1}{\sqrt{C_f/2}} = -2.5 \text{ Ln}\left(0, 285 \frac{\varepsilon}{D} + \frac{0,883}{Re\sqrt{C_f/2}}\right) \tag{7.10a}
$$

 $(\varepsilon$  est la rugosité de la paroi, hauteur moyenne des aspérités) ou :

$$
\frac{1}{\sqrt{A}} = -0.88 \text{ Ln} \left( 0.285 \frac{\varepsilon}{D} + \frac{2.43}{Re\sqrt{A}} \right) \tag{7.10b}
$$

 Dans la littérature on rencontre ces formules avec des coefficients numériques légèrement différents. C'est un problème d'ajustement : ici, c'est le raccordement avec les deux cas extrêmes (paroi lisse, paroi rugueuse) qui a été privilégié. En effet, avec  $\varepsilon \to 0$ , on retrouve la formule de Karman – Nikuradse (6.158), et avec *Re* → ∞ on obtient (6.159). De toute façon, les différences sont modestes.

♠ *Section annulaire, écoulement turbulent, parois lisses* (fig. 6.5, § 6.2.3) Pour  $Re < 10^5$ , retenons la formule de Davis :

$$
\frac{1}{2}C_f = 0.0275 \left(1 - \frac{R_1}{R_2}\right)^{0.1} Re^{-0.2}
$$
\n(7.11)

avec  $Re = 2(R_2 - R_1)V/v$ .

# **7.2.2. – Longueur d'établissement du régime dynamique**

 La longueur d'établissement *Le* du régime dynamique (§ 6.1.2) est souvent donnée pour des répartitions de vitesse à l'entrée de la canalisation qui sont supposées soit uniformes, soit paraboliques. En pratique, on rencontre des conditions aux limites beaucoup plus disparates, la région d'entrée comportant même parfois des zones de recirculation au voisinage des parois. Une évaluation *a priori* de *Le* ne concernera donc que son ordre de grandeur ; on pourra l'estimer sur la base des relations suivantes:

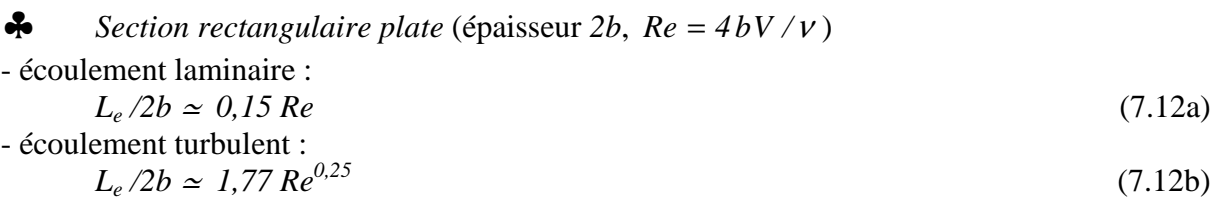

Les valeurs ci-dessus sont plutôt à considérer comme des majorants.

### $Section$  *circulaire*

- écoulement laminaire :

 $L_e/D \simeq 0.06 \text{ Re}$  (7.13a) (cette valeur est également un majorant)

- écoulement turbulent :

 $L_e/D \simeq 0.63 \, Re^{0.25}$  (7.13b)

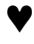

♥ *Section annulaire, écoulement laminaire*  D'après Mojtabi et Tehrmina : *85,1*

$$
L_e/R_I \simeq \left\{ \left( \frac{(R_2/R_1)^2 - I}{2\ Ln\ R_2/R_I} \right)^{0.5} - I \right\}^{1.85} Re^{0.8}
$$
 (7.14)

avec toujours  $Re = 2 (R_2 - R_1)V /v$ .

#### **7.2.3. – Calculs basés sur le bilan de quantité de mouvement**

# 7.2.3.1. – ÉCOULEMENT LAMINAIRE

Les sources de quantité de mouvement sont les forces appliquées au système. En écoulement permanent laminaire, où toutes les grandeurs sont indépendantes du temps, le bilan sur un domaine *D* de surface *S* s'écrit donc, en vertu de (1.16a), (1.30a) et (1.31) :

$$
\int_{S} \rho \vec{V} \otimes \vec{V} . \vec{n} dS = \int_{D} \rho \vec{g} d\tau - \int_{S} \rho \vec{n} dS + \int_{S} \vec{\tau} dS
$$
\n(7.15)

Prenons un domaine *D* compris entre deux sections droites d'un tube de courant (cf. § 1.3.4.3), qui sera en général une conduite : *S1* (entrée) et *S2* (sortie). On sait que la normale *n* est orientée vers l'extérieur de *D*, d'où  $\vec{V} \cdot \vec{n} = U$  sur *S*<sub>2</sub> et  $\vec{V} \cdot \vec{n} = -U$  sur *S<sub>1</sub>* (*U* désignant ici la composante du vecteur vitesse selon la normale à *S1* ou *S2*). Posons :

•  $\overrightarrow{F}_n = -\int$ *S*  $F_n = - \int p \, dS$ : résultante des forces normales (de pression) exercées par l'extérieur

sur le fluide.

•  $\vec{F}_t = \int$ *S*  $F_t = \int \tau \, dS$ : résultante des forces tangentielles (de viscosité) exercées par l'extérieur sur

le fluide.

Alors, (7.15) prend la forme :

$$
\int_{S_2} \rho \vec{V} U dS - \int_{S_1} \rho \vec{V} U dS = m \vec{g} + \vec{F}_n + \vec{F}_t
$$
\n(7.16)

 Cette relation est une équation vectorielle dont la validité est générale. Elle s'applique en particulier si le tube de courant n'est pas rectiligne.

# 7.2.3.2. – ÉCOULEMENT TURBULENT

Le vecteur vitesse  $\vec{V}$  est alors remplacé par  $\vec{V} + \vec{v}$  (vitesse moyenne + fluctuation, cf.§ 3.2.1). Dans une section quelconque *S0*, le terme de transport devient, après passage à la moyenne (avec  $u = v.n$ ):

$$
\int_{S_0} \rho \left( \vec{V} + \vec{v} \right) \left[ \left( \vec{V} + \vec{v} \right), \vec{n} \right] dS \quad \Rightarrow \quad \int_{S_0} \rho \vec{V} \ U \ dS + \int_{S_0} \rho \ \overline{uv} \ dS \tag{7.17}
$$

et le bilan se formule ainsi :

$$
\int_{S_2} \left\{ \rho \overrightarrow{V} U + \rho \overrightarrow{uv} \right\} dS - \int_{S_1} \left\{ \rho \overrightarrow{V} U + \rho \overrightarrow{uv} \right\} dS = m \overrightarrow{g} + \overrightarrow{F}_n + \overrightarrow{F}_t \tag{7.18}
$$

#### 7.2.3.3. – FORME SIMPLIFIÉE (*THÉORÈME D'EULER*)

 Il serait souvent commode de faire apparaître le débit-masse *qm* et la vitesse débitante *V* dans l'équation de bilan. Pour cela, on admet que l'on peut remplacer (7.16) ou (7.18) par la relation :

$$
\overrightarrow{\beta_2} q_m \overrightarrow{V}_2 - \overrightarrow{\beta_1} q_m \overrightarrow{V}_1 = m \overrightarrow{g} + \overrightarrow{F}_n + \overrightarrow{F}_t
$$
\n(7.19)

où *V*<sub>1</sub> et *V*<sub>2</sub> désignent les vecteurs vitesses débitantes sur *S*<sub>1</sub> et *S*<sub>2</sub>,  $\beta$ <sub>1</sub> et  $\beta$ <sub>2</sub> étant des scalaires. Ces deux derniers paramètres dépendent évidemment du profil des vitesses et de la nature de l'écoulement dans les deux sections considérées.

!!! Dans des calculs approchés, il est parfois justifié d'admettre l'hypothèse du *fluide parfait isochore en écoulement unidimensionnel*, c'est-à-dire :

$$
\rho = cte
$$
\n
$$
|\vec{V}| = U \quad \text{uniforme sur } S_1 \text{ et } S_2
$$
\n
$$
\vec{\tau} = 0 \text{ sur } S \tag{7.20a}
$$

avec pour conséquences :

$$
\beta_1 = \beta_2 = 1; \quad \vec{F}_t = 0 \tag{7.20b}
$$

 Le bilan se réduit alors à la relation vectorielle connue sous le nom de « *théorème d'Euler* » :

$$
q_m \left(\vec{V}_2 - \vec{V}_1\right) = m \vec{g} + \vec{F}_n \tag{7.21}
$$

 Cette relation, qui peut s'appliquer aussi bien à des écoulements internes qu'à des écoulements externes (cf. machines à hélice, § 7.9), est mise à contribution dans certains cas pour estimer l'ordre de grandeur de la résultante *F n* des forces de pression. Pour nous faire une idée de son degré d'approximation, regardons quelques situations classiques :

♣ *Écoulement laminaire établi, section circulaire*  Le profil de vitesse *U* est donné par (6.16a) :

$$
\int_{S} \rho V U dS = \int_{S} \rho U^2 dS = \rho \left( \frac{1}{4\mu} \frac{dp^*}{dx} \right)^2 \int_0^R \left( R^2 - r^2 \right)^2 2\pi r dr
$$

soit :

$$
\int_{S} \rho U^2 dS = \rho \left( \frac{1}{4\mu} \frac{dp^*}{dx} \right)^2 \frac{\pi R^6}{3}
$$

Connaissant la vitesse débitante *V* (6.17c) et  $S = \pi R^2$ , on a finalement :

$$
\int_{S} \rho U^{2} dS = \frac{4}{3} \rho S V^{2} = I,33 q_{m} V ; \quad \beta = I,33
$$
 (7.22a)

au lieu de  $q_m V$  dans l'hypothèse (7.20), où  $\beta = I$ . D'où une minoration de 33% des débits de quantité de mouvement.

*Si l'écoulement n'est pas établi,* le coefficient β est généralement inférieur à 1,33. On peut donc considérer cette valeur 1,33 comme un majorant.

♦ *Écoulement laminaire établi, section rectangulaire plate*  On trouve ici :  $\int_{S} \rho U^2 dS = 1, 2 q_m V; \quad \beta = 1, 2$  $\int_{S} \rho U^2 dS = 1, 2 q_m V; \quad \beta = 1, 2$  (7.22b)

# ♥ *Écoulement turbulent établi, section circulaire*

Le profil de vitesse étant relativement plat, l'approximation est meilleure qu'en régime laminaire. Effectué à partir des formules (6.30b) et (6.35), ou (6.75a) et (6.35), le calcul complet donne :

$$
\int_{S} \rho V U dS = \int_{S} \rho U^{2} dS \approx 1.02 \ q_{m} V ; \qquad \beta = 1.02 \tag{7.23}
$$

 Les débits de quantité de mouvement moyenne sont donc très peu erronés ici. De leur côté, les termes turbulents représentent presque toujours moins de 10% des termes permanents. L'erreur maximale entraînée par l'utilisation de (7.21) en régime turbulent dépassera donc rarement 10%.

# **7.2.4. – Calculs basés sur le bilan d'énergie mécanique**

# 7.2.4.1. – ÉCOULEMENT LAMINAIRE

 A partir de (6.111, 112 et 113) le bilan d'énergie mécanique entre deux sections se présente sous la forme :

$$
p_1^* + \frac{\rho}{2q} \int_{S_1} U^3 dS = p_2^* + \frac{\rho}{2q} \int_{S_2} U^3 dS + \Delta X \tag{7.24}
$$

 $\partial$   $\partial$  *X = P<sub>µ</sub> / q* est la perte de charge entre *S<sub>1</sub>* et *S*<sub>2</sub> (en Pa).

# 7.2.4.2. – ÉCOULEMENT TURBULENT

 Dans (7.24), en régime turbulent *U* est remplacée par *U* + *u* . L'expression devient, en passant aux valeurs moyennes et en négligeant  $u^3$ :

$$
\overline{p}_1^* + \frac{\rho}{2q} \int_{S_1} (U^3 + 3U \overline{u^2}) dS = \overline{p}_2^* + \frac{\rho}{2q} \int_{S_2} (U^3 + 3U \overline{u^2}) dS + \Delta X
$$
 (7.25)

#### 7.2.4.3. – FORMULATION SIMPLIFIÉE

 Ici encore, les grandeurs les plus aisément accessibles et les plus parlantes pour l'ingénieur sont la pression, le débit-volume *q* et la vitesse débitante *V*. Aussi, pour se débarrasser de la vitesse locale *U* qui figure dans (7.24) et (7.25), on pose :

$$
\frac{\rho}{2q} \int_{S_0} U^3 dS = \alpha \rho \frac{V^2}{2}; \qquad \frac{\rho}{2q} \int_{S_0} 3U u^2 dS = \varepsilon \rho \frac{V^2}{2}
$$
\n(7.26)

 En désignant par *p\** indifféremment la pression motrice en écoulement laminaire ou la pression motrice moyenne en écoulement turbulent, on regroupe (7.24) et (7.25) en une seule relation :

$$
p_1^* + (\alpha_1 + \varepsilon_1) \rho \frac{V_1^2}{2} = p_2^* + (\alpha_2 + \varepsilon_2) \rho \frac{V_2^2}{2} + \Delta X \tag{7.27}
$$

où <sup>ε</sup> = *0* en régime laminaire. Les coefficients <sup>α</sup> et ε dépendent évidemment de la géométrie et de la nature de l'écoulement. Le paramètre <sup>α</sup> + <sup>ε</sup> est appelé *coefficient d'énergie cinétique*. On peut considérer que dans la majorité des conditions expérimentales, on  $a : 1 \le \alpha + \varepsilon \le 2$ .

#### Particulièrement :

- en *écoulement laminaire établi*, un calcul analogue à celui du paragraphe 7.2.3.3 donne :

- $\alpha = 2$  pour une section circulaire
- $\alpha \approx 1.5$  pour une section rectangulaire plate (7.28a)

- en *écoulement turbulent établi*, l'intégration du terme en  $U^3$  conduit à des valeurs de  $\alpha$  qui dépendent un peu du nombre de Reynolds, mais dont l'ordre de grandeur moyen est :

 $\alpha \approx 1,06$  à 1,1<sup>(7.28b)</sup> Quant à  $\varepsilon$ , selon le taux de turbulence :  $0 < \varepsilon \leq 0.4$  (7.28c)

#### 7.2.4.4. – PROCÉDURES EXPÉRIMENTALES POUR L'ÉVALUATION DES PERTES DE CHARGE

 Nous avons vu (§ 6.7.3) que dans le cas général il est commode de distinguer dans la perte de charge ∆*X* deux composantes : ∆*X<sup>e</sup>* (perte de charge correspondant à un écoulement établi de référence) et  $\Delta X_s$  (perte de charge singulière) :  $\Delta X = \Delta X_e + \Delta X_s$ .

 Le terme ∆*X<sup>e</sup>* , plus souvent appelé *perte de charge en ligne*, est calculé selon les règles déjà indiquées (ch.6 et § 7.2.1) ; quant à ∆*X <sup>s</sup>* , il est nécessaire de regarder de plus près sa définition et sa caractérisation.

Concrètement, trois situations-types peuvent se rencontrer :

# ♣ *Écoulement établi sur l'ensemble du tronçon S1 S<sup>2</sup>*

Ceci implique une section constante, ainsi que :  $\alpha_1 = \alpha_2$  ;  $\varepsilon_1 = \varepsilon_2$  ;  $V_1 = V_2 = V$ . Alors ∆*X* = <sup>∆</sup>*X<sup>e</sup>* et, avec un retour à (6.178), (7.27) se réduit à :

$$
p_1^* = p_2^* + 4 C_f \frac{L}{D_h} \rho \frac{V^2}{2}
$$
 (7.29)

#### $Écoulement établi sur S<sub>1</sub> et S<sub>2</sub>; présente d'une singularité entre les deux sections$

 Pour réaliser cette configuration, il faut de part et d'autre de la singularité deux tronçons rectilignes assez longs et de section constante,  $(L_1, S_1)$  en amont et  $(L_2, S_2)$  en aval. La perte de charge en ligne est alors la somme des pertes de charge correspondant à l'écoulement établi dans les deux tronçons.

Concernant la perte de charge singulière, on pose (§ 6.7.3) :

$$
\Delta X_s = \zeta \, \rho V^2 / 2 \tag{7.30}
$$

*où V est la vitesse de mélange (débitante) dans la plus petite des deux sections S1 , S2*.

L'expression développée de (7.27) est donc :

$$
p_1^* + (\alpha_1 + \varepsilon_1) \rho \frac{V_1^2}{2} = p_2^* + (\alpha_2 + \varepsilon_2) \rho \frac{V_2^2}{2} + 4 C_{f1} \frac{L_1}{D_{h1}} \rho \frac{V_1^2}{2} + 4 C_{f2} \frac{L_2}{D_{h2}} \rho \frac{V_2^2}{2} + \zeta \rho \frac{V^2}{2}
$$
(7.31)

Il est clair que, pour des valeurs fixées de  $p_1^*$ ,  $p_2^*$ ,  $V_1$ ,  $V_2$ *2*  $p_1^*$ ,  $p_2^*$ ,  $V_1$ ,  $V_2$ , le coefficient de perte de charge singulière ζ (*dzèta*) dépend des régimes d'écoulement et des profils de vitesse amont et aval, par l'intermédiaire des coefficients d'énergie cinétique  $\alpha_1 + \varepsilon_1$  et  $\alpha_2 + \varepsilon_2$ .

*Dans le cas particulier où*  $S_1 = S_2$  (singularité isolée sur un tronçon de section constante), l'équation (7.31) se simplifie puisque  $\alpha_1 = \alpha_2$ ,  $\varepsilon_1 = \varepsilon_2$ ,  $V_1 = V_2$ ,  $C_{f1} = C_{f2}$ , et il reste :

$$
p_1^* = p_2^* + 4 C_f \frac{L_1 + L_2}{D_h} \rho \frac{V^2}{2} + \zeta \rho \frac{V^2}{2}
$$
 (7.32)

 $\acute{E}$ *coulement non établi sur*  $S_1$  *et*  $S_2$ 

 On peut considérer ici que la perte de charge est exclusivement « singulière », d'où :  $\Delta X = \Delta X_s = \zeta \rho V^2 / 2$ , *V* étant toujours la vitesse débitante dans la plus petite des deux sections. L'équation (7.27) se transpose donc ainsi :

$$
p_1^* + (\alpha_1 + \varepsilon_1) \rho \frac{V_1^2}{2} = p_2^* + (\alpha_2 + \varepsilon_2) \rho \frac{V_2^2}{2} + \zeta \rho \frac{V^2}{2}
$$
 (7.33)

et là encore, la valeur de  $\zeta$  dépend des profils de vitesse sur  $S_I$  et  $S_2$ .

♠ D'une façon générale, il faut souligner que la valeur attribuée à ζ est étroitement dépendante des conditions d'écoulement amont et aval : *le coefficient de perte de charge singulière n'a pas de valeur intrinsèque*. Aussi, toute donnée numérique devrait-elle être accompagnée d'indications sur les conditions aux limites.

En conséquence, la seule méthode de mesure de  $\zeta$  qui puisse être considérée comme une méthode comparative est celle qui fait appel à la configuration ♦ ; il faut donc adjoindre à la singularité des tronçons rectilignes de longueur suffisante (le Centre d'Étude Technique des Industries Aérauliques et Thermiques – CETIAT – recommande  $L \approx 20 D_h$ , et parfois même des dispositifs de type croisillon ou nid-d'abeille pour rendre les vitesses axiales lorsque la singularité provoque une giration de l'écoulement, comme c'est le cas par exemple avec les ventilateurs.

 $\triangle$  Or ce modèle expérimental ne se retrouve pas toujours dans la réalité : il arrive par exemple que des singularités s'enchaînent, sans qu'existent entre elles des zones intermédiaires d'écoulement établi ; dans un tel cas, la dissipation totale d'énergie dans deux singularités peut être inférieure à la dissipation d'énergie dans une seule si la redistribution des vitesses à la sortie de la première est favorable (ceci provient des termes en *U* intégrés dans  $\alpha$  et  $\varepsilon$ , cf. définitions 7.26).

On voit donc que même si la notion de coefficient  $\zeta$  est commode, son emploi recèle quelques pièges et ne résout pas tout. Pour des études fines, un complément est généralement nécessaire.

# 7.2.4.5. – ÉQUATION DE BERNOULLI GÉNÉRALISÉE

 Au stade des avant-projets, on est fondé à se contenter d'estimations plus approximatives si elles sont payées en retour par une simplicité de mise en œuvre.

 Le principal de ces outils d'estimation est une forme approchée de (7.27) dite « *équation de Bernoulli généralisée* », en référence à (1.45a) et (1.46b) :

$$
p_1^* + \rho \frac{V_1^2}{2} = p_2^* + \rho \frac{V_2^2}{2} + \Delta X \tag{7.34}
$$

où l'on rappelle que  $p^* = p + \rho g z$  si  $\overrightarrow{z}$  est l'axe vertical dirigé vers le haut (§ 1.3.3.2). Travailler avec cette équation revient donc à considérer  $\alpha + \varepsilon = 1$  en toute

circostance. Le groupement :  
\n
$$
X = p^* + \rho \frac{V^2}{2} = p + \rho g z + \rho \frac{V^2}{2}
$$
\n(7.35a)

continue à être appelé « *charge de l'écoulement* » bien qu'il ne corresponde plus exactement à la définition de départ (6.113a). C'est en quelque sorte une *charge expérimentale*, facile à évaluer à partir de la simple connaissance du débit, et c'est presque toujours de celle-la que l'on parle.

Quant au terme 
$$
\Delta X
$$
 de (7.34), on le decompose en :  
\n $\Delta X = \Delta X_e + \Delta X_{\Sigma}$  (7.35b)

où la perte de charge en ligne ∆*X<sup>e</sup>* voit sa définition conservée (§ 7.2.4.4). La différence ne porte donc que sur Δ*X*<sub>Σ</sub>, c'est-à-dire sur le coefficient de perte de charge singulière ζ.

Comparons  $\Delta X_s$  et  $\Delta X_\Sigma$  en réécrivant successivement (7.27) et (7.34) :

$$
p_1^* + (\alpha_1 + \varepsilon_1) \rho \frac{V_1^2}{2} = p_2^* + (\alpha_2 + \varepsilon_2) \rho \frac{V_2^2}{2} + \Delta X_e + \Delta X_s
$$
  

$$
p_1^* + \rho \frac{V_1^2}{2} = p_2^* + \rho \frac{V_2^2}{2} + \Delta X_e + \Delta X_z
$$

 Toujours avec la même convention (vitesse de référence = vitesse dans la plus petite des sections  $S_1$ ,  $S_2$ ), la perte de charge singulière évaluée à partir de l'équation de Bernoulli généralisée vaut donc :

$$
\Delta X_{\Sigma} = \zeta_{exp} \rho \frac{V^2}{2} = \Delta X_s + (\alpha_2 + \varepsilon_2 - 1) \rho \frac{V_2^2}{2} - (\alpha_1 + \varepsilon_1 - 1) \rho \frac{V_1^2}{2}
$$
(7.36)

Autrement dit, selon les valeurs de  $\alpha + \varepsilon$  et des vitesses, le  $\zeta_{\text{exp}}$  « expérimental » qui est utilisé ici peut être inférieur ou supérieur au coefficient défini en (7.30). Néanmoins, si l'on s'en tient à la procédure expérimentale recommandée plus haut (§ 7.2.4.4♠), les conséquences pratiques de cette ambiguïté sont limitées car elles concernent uniquement les changements de section : pour ceux-ci, les données relatives à ζ se réfèrent normalement à (7.30, 7.31), mais sont souvent employées avec l'équation de Bernoulli sans tenir compte de la correction (7.36). Bien entendu, l'expression correcte de l'énergie dissipée est  $P_{\mu} = q \left( \frac{\Delta X}{g} + \Delta X_s \right)$  et non  $q \left( \frac{\Delta X}{g} + \Delta X_s \right)$ .

### 7.2.4.6. – APPROXIMATION DU FLUIDE PARFAIT

 On se doit de mentionner enfin une approximation valable dans quelques cas particuliers, mais qui constitue une référence en hydraulique (comme le théorème d'Euler 7.21 avec la quantité de mouvement) : il s'agit de l'approximation du fluide parfait.

Si l'on admet  $\mu = 0$ , la condition d'adhérence à la paroi disparaît, ainsi que la dissipation visqueuse. Le profil de vitesse peut donc être considéré uniforme ( $\alpha + \varepsilon = 1$ ) et la perte de charge nulle ( $P_{\mu} = 0$  d'où  $\Delta X = 0$ ). Il subsiste alors de (7.27) :

$$
X = p + \rho g z + \rho \frac{V^2}{2} = cte
$$
\n
$$
(7.37)
$$

et l'on retrouve *l'équation de Bernoulli* (1.46c) qui s'applique en toute rigueur le long d'une trajectoire dans un écoulement de fluide parfait isochore. Autrement dit, dans l'approximation ci-dessus, on a assimilé la canalisation à un tube de courant élémentaire où la vitesse est la vitesse débitante *V*, la charge *X* s'identifiant à la *pression totale p<sup>t</sup>* (1.47a).

**Compositions de cette occasion pour rappeler que, dans le cas général, si l'on s'en tient aux** définitions, la pression totale  $p_t$  a une signification *locale* alors que la charge  $X$  est une énergie *moyenne* sur une section de l'écoulement.

# **7.3. – REVUE DES PRINCIPALES PERTES DE CHARGE SINGULIÈRES**

 On trouvera dans ce paragraphe un bref échantillonnage de données relatives au coefficient de perte de charge singulière ζ (7.30). *Celles-ci sont pour la plupart d'origine expérimentale et concernent, sauf spécification contraire, des conduites de section circulaire.* 

 Il faut avouer que les renseignements disponibles sont parfois approximatifs, voire contradictoires, en particulier parce que la procédure expérimentale (7.2.4.4♠) n'est pas toujours bien respectée. On ne doit donc pas en attendre une précision exemplaire.

 Nous avons retenu dans ce catalogue les cas les plus courants et certains exemples qui concernent les échangeurs, en écartant cependant les données qui paraissent fragiles.

 Très souvent, on peut admettre que l'écoulement au voisinage de singularités est turbulent, car les perturbations engendrées pas ces obstacles contribuent à abaisser le nombre de Reynolds critique, ce qui limite les possibilités d'écoulement laminaire. Celles-ci subsistent cependant avec les fluides assez visqueux, et nous avons cité les valeurs relatives au régime laminaire lorsqu'elles sont disponibles.

# **7.3.1. – Changements de section**

# 7.3.1.1. – ÉLARGISSEMENT BRUSQUE

On note :  $S_1$ , section amont ;  $S_2$ , section aval ;  $S_2 > S_1$ Un calcul approché donne des résultats bien vérifiés par l'expérience:

$$
\Delta X = \zeta \rho \frac{V_1^2}{2}
$$
  

$$
\zeta = (\alpha + \varepsilon) - 2\beta \frac{S_1}{S_2} + \{2\beta - (\alpha + \varepsilon)\} \left(\frac{S_1}{S_2}\right)^2
$$
(7.38)

- Écoulement laminaire
	- section circulaire :  $\alpha = 2$  ;  $\varepsilon = 0$  ;  $\beta = 4/3$
	- section rectangulaire plate :  $\alpha = 1.5$ ;  $\varepsilon = 0$ ;  $\beta = 1.2$

• Profils de vitesse uniformes

$$
\alpha + \varepsilon = 1
$$
;  $\beta = 1$ ;  $\zeta = \left(1 - \frac{S_1}{S_2}\right)^2$  quelle que soit la section.

# 7.3.1.2. – ENTRÉE D'UN RÉSERVOIR

 La canalisation débouche brusquement dans un volume important où le fluide est supposé globalement immobile. Le jet se dilue dans l'enceinte ; sa vitesse au loin est nulle.

 On fait l'hypothèse (§ 5.4) que la pression motrice à l'orifice est égale à la pression motrice ambiante :

 $p^*_{\text{sortie}} = p^*_{\text{réservoir}} = p^* = cte$ *\* (loi de l'hydrostatique 1.38d)* (7.39a)

Le cas précédent (formule 7.38) s'applique, avec  $S_2 \rightarrow \infty$ . D'où :

• *Laminaire* 

 $\epsilon$ - section circulaire :  $\zeta \simeq 2$ 

$$
\text{- section plate}: \qquad \zeta \simeq 1.5 \tag{7.39b}
$$

• *Profil uniforme* 

 $\zeta = 1$  pour toutes les sections (7.39c)

# 7.3.1.3. – RÉTRÉCISSEMENT BRUSQUE

Le tronçon amont est toujours indicé «  $1 \times$  et le tronçon aval «  $2 \times$ . Ici on a  $S_1 > S_2$ .

 On pose : *2*  $X = \zeta \rho \frac{V}{\zeta}$ *2*  $\Delta X = \zeta \rho \frac{V_2}{\sigma}$ 

 Le calcul approché relatif au cas précédent ne marche pas dans cette configuration. On devra donc se baser sur la donnée empirique suivante, *valable en écoulement turbulent* :

$$
\zeta = \left\{ \frac{1}{0.59 + 0.41 (S_2 / S_1)^3} - 1 \right\}^2 \tag{7.40}
$$

#### 7.3.1.4. – ENTRÉE D'UNE CANALISATION

 La canalisation prend naissance dans une enceinte assez grande où l'on suppose le fluide sensiblement immobile.

• *Entrée à bords vifs* 

- turbulent: 
$$
\zeta \simeq 0.5
$$
 (7.41a)

- *Entrée à bords arrondis* 
	- $-$  laminaire :  $\zeta \simeq 0.5$  $-$  turbulent :  $\zeta \simeq 0.3$  (7.41b)

# 7.3.1.5. – VARIATIONS PROGRESSIVES DE SECTION

• Raccords coniques

Soient  $2\alpha$  l'angle au sommet du cône, et  $\zeta_b$  le coefficient de perte de charge pour une variation brusque de section. En première approximation :

$$
\zeta = \zeta_b \sin \alpha \tag{7.42a}
$$

• Raccords profilés (sans angles vifs)

ζ dépend de la forme du raccord et du profil des vitesses. On prend souvent :

$$
\zeta = 0 \tag{7.42b}
$$

mais ce n'est pas toujours justifié.

# 7.3.1.6. – ÉTRANGLEMENT DANS UNE CANALISATION

 Un étranglement consiste en un rétrécissement suivi d'un élargissement. En première approximation, la perte de charge totale est la somme des deux pertes de charge singulières. En fait, elle dépend un peu de la longueur de la section rétrécie, et de la redistribution des vitesses qui s'y opère.

Un étranglement progressif placé sur une canalisation de section constante  $S_I$  est appelé « *Venturi* ». Si *S2* est la section rétrécie, en négligeant la perte de charge singulière, l'équation de Bernoulli (7.37) s'applique et il vient :

$$
p_1 + \rho g z_1 + \rho \frac{V_1^2}{2} = p_2 + \rho g z_2 + \rho \frac{V_2^2}{2}
$$

avec la conservation du débit (6.3):

 $S_1$   $V_1 = S_2$   $V_2$ 

 En admettant pour simplifier que la canalisation est horizontale, *on voit que le rétrécissement entraîne une augmentation de la vitesse, et donc une diminution de la pression statique : p<sup>2</sup>* < *p<sup>1</sup>* . Cette propriété a pour nom « **effet Venturi** ». Elle permet le calcul de la vitesse  $V_1$  à partir de deux mesures de pression statique sur la paroi, en amont et dans l'étranglement.

# 7.3.1.7. – ORIFICE DANS UNE PAROI

 La paroi sépare deux enceintes où le fluide est globalement immobile ; ses dimensions sont supposées grandes par rapport à la section de l'orifice.

• Jet non noyé (écoulement de liquide débouchant dans une enceinte remplie de gaz) : il se produit une contraction du jet après sa sortie, qui se combine avec la perte de charge singulière proprement dite. Le coefficient  $\zeta$  globalise les deux phénomènes, et il dépend du profilage de l'orifice (poinçonné, biseauté…). Pour un orifice circulaire en paroi mince :

$$
\zeta = 1.5 \text{ à } 1.8 \tag{7.43a}
$$

• Jet noyé : prendre en première approximation :

$$
\zeta \approx \zeta \text{ entire de canalisation } + \zeta \text{ entire de réservoir } (7.43b)
$$

### **7.3.2. – Changements de direction : coudes**

On considère des écoulements turbulents.

• Section circulaire, coude arrondi

 $R_0$  = rayon de courbure du coude (sur l'axe),  $\alpha$  = angle du coude (en radians)

$$
\zeta \approx \frac{\alpha}{\pi} \left\{ 0, 13 + 1, 85 \left( \frac{D}{2R_0} \right)^{3.5} \right\} \tag{7.44a}
$$

• Section circulaire, coude à angle vif ( $\alpha \simeq \pi/3$ )

$$
\zeta \approx \sin^2 \frac{\alpha}{2} + 2\sin^4 \frac{\alpha}{2} \tag{7.44b}
$$

- Coude à angle vif de  $\pi/2$  (section circulaire ou carrée) :
	-

 $\zeta \approx 1.3$  (7.44c)

 En plaçant des lames arrondies (*directrices*) dans le coude pour guider l'écoulement, on peut descendre jusqu'à  $\zeta \approx 0.3$ . Cette solution est souvent peu onéreuse.

• Coudes en tôle, éléments assemblés ( $\alpha = \pi/2$ )

ζ dépend beaucoup de la qualité interne de la surface. Il peut aller de *0,25* à *0,75* selon les fabrications.

• Retour à 180°, arrondi

 $\zeta \approx 1.6$  (7.44d)

#### **7.3.3. – Confluents et bifurcations**

### 7.3.3.1. – CONSIDÉRATIONS PHYSIQUES

 Dans les réseaux de distribution ou de récupération de fluides, on est couramment amené à réaliser la jonction entre plusieurs canalisations (*confluents*) ou à séparer un écoulement en plusieurs branches (*bifurcations* ou *dérivations*). Nous nous limitons ici aux raccordements à trois branches : ceux-ci peuvent être réalisés au moyen de raccords fixes (*tés*) ou à débit réglable sur une voie (*tés de réglage*), ou encore de *vannes 3-voies*.

Les calculs font alors intervenir trois sections, trois vitesses (ou débits) et l'angle  $\alpha$  du raccordement (fig. 7.2).

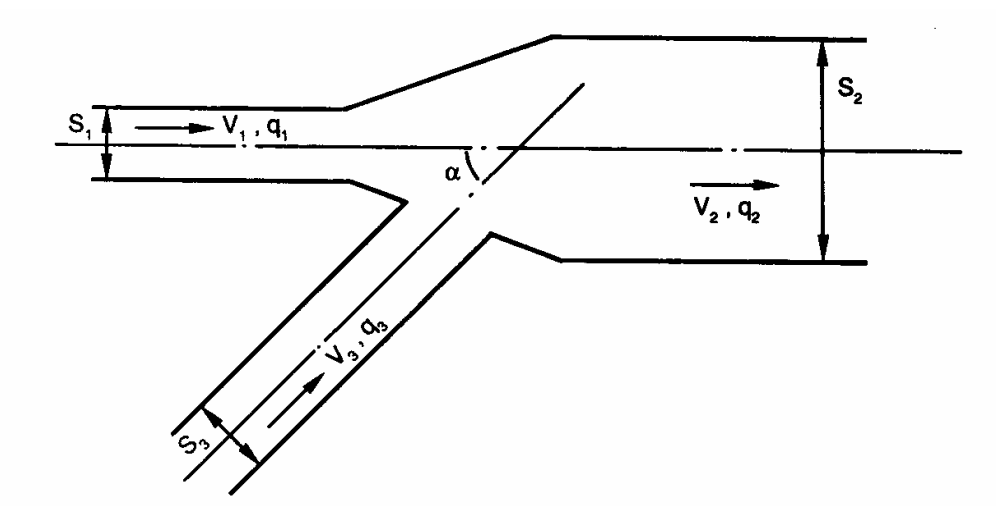

FIG. 7.2. – *Exemple de confluent.* 

 Ces dispositifs sont évidemment des singularités, et ils induisent des écoulements non établis. En suivant l'un des trajets ( *3* → *2* par exemple) il se produit au passage de la zone perturbée une modification très rapide des conditions d'écoulement ; par conséquent la charge *X* varie elle aussi rapidement, et pour deux raisons : l'existence de la perte de charge singulière, *et la variation du débit*.

 $\Delta$  Or, il peut très bien arriver que cette seconde composante entraîne une variation positive de la charge, supérieure à la perte de charge singulière, ce qui se traduira globalement sur l'itinéraire considéré par une augmentation de *X* .

♫♪ *Dans un raccordement, il faut donc bien se garder de confondre la variation de la charge avec la perte de charge proprement dite.*

 Cependant, par commodité, on continuera dans les calculs à présenter la variation de charge sous une forme analogue aux pertes de charge singulières, en posant sur chacun des trajets  $i \rightarrow j$ :

$$
\Delta X_{ij} = \zeta_{ij} \, \rho V^2 / 2 \tag{7.45}
$$

avec *V* = *vitesse dans la branche où transite le débit total*.

 Le paramètre ζ *ij* est alors un *coefficient global de variation de la charge* sur le trajet *i* → *j* considéré. *Il peut être positif ou négatif*.

Nous donnons dans les deux paragraphes suivants quelques expressions de  $\zeta_{ij}$  pour les géométries les plus classiques. Notons que, la singularité introduisant presque toujours une turbulence locale, on ne fait pas de distinction pour le calcul de  $\zeta$  entre régime laminaire et turbulent.

7.3.3.2. – RACCORDS À ANGLE DROIT

#### ♣ *Confluents*

Les arrivées sont désignées par 1 et 3, la sortie par 2 (fig. 7.3);  $S_1 = S_2$ .

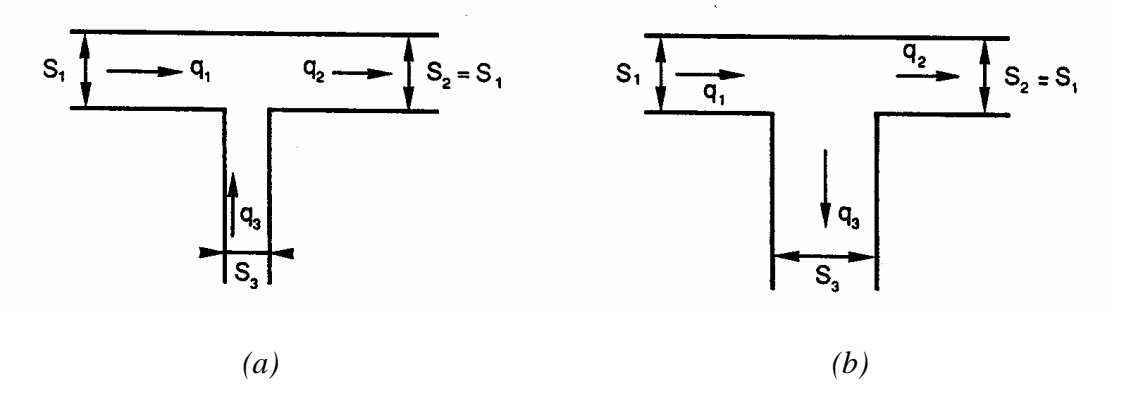

FIG. 7.3. – *Confluent (a) et bifurcation (b) à angle droit.* 

Sur le trajet  $1 \rightarrow 2$ , on pose :  $\Delta X_{12} = \zeta_{12} \rho V_2^2 / 2$  (7.46a) et on pourra prendre :

*2 2 3*  $I2 = I - \left(1 - \frac{a}{q}\right)$ *q*  $1 - \left| 1 - \frac{q_3}{q_1} \right|$ J  $\backslash$  $\overline{\phantom{a}}$  $\setminus$ ſ  $\zeta_{12} = 1 - |1 - \frac{43}{1}|\tag{7.46b}$  Sur le trajet  $3 \rightarrow 2$ , on prendra :

$$
\Delta X_{32} = \zeta_{32} \rho V_2^2 / 2 \tag{7.47a}
$$

$$
\zeta_{32} = \left\{ \exp\left(-\frac{S_3}{2S_I}\right) \right\} \left\{ I + \left(\frac{V_3}{V_2}\right)^2 - 2\left(I - \frac{q_3}{q_2}\right) \right\} \tag{7.47b}
$$

 $Bifurcations$ 

L'entrée porte le numéro 1, les sorties les numéros 2 et 3 (fig 7.3b) ;  $S_1 = S_2$ . Pour le trajet  $1 \rightarrow 2$ :

$$
\Delta X_{12} = \zeta_{12} \rho V_I^2 / 2
$$
  
\n
$$
\zeta_{12} = 0.4 \left( I - \frac{V_2}{V_I} \right)^2
$$
  
\n(7.48)  
\n1e trait 1 → 3 :

et pour le trajet 1  $\rightarrow$  3 :

$$
\Delta X_{13} = \zeta_{13} \rho V_I^2 / 2
$$
  

$$
\zeta_{13} = I + \left(\frac{V_3}{V_I}\right)^2
$$
 (7.49)

Cas particulier : tés symétriques par rapport aux axes des deux canalisations ;  $S_1 = S_2 = S$ ;  $S_3 = 2S$  (fig. 7.4).

Alors,  $V_1 = V_2 = V_3 = V$ , et sur chaque trajet on a pratiquement un coude à angle droit. On peut donc adopter :

 $\zeta = 1,3$ 

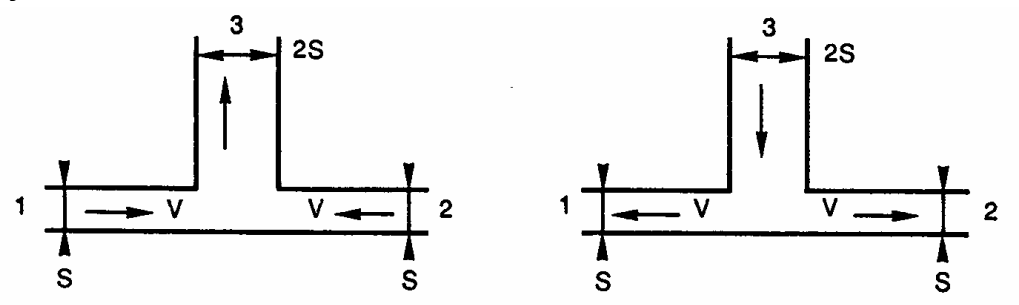

FIG. 7.4. – *Tés à angle droit avec symétrie des écoulements.* 

# **7.3.4. – Écoulement perpendiculaire à un faisceau de tubes**

♣ Les écoulements autour de tubes se rencontrent essentiellement dans les échangeurs. Les faisceaux de tubes sont réalisés selon deux dispositions courantes : en ligne ou en quinconce (fig. 7.5). L'entraxe des tubes est noté *SL* dans le sens de l'écoulement (longitudinal) et *ST* dans le sens perpendiculaire (transversal) ; le diamètre extérieur des tubes est *D*. *La vitesse de référence est la vitesse débitante Vmax dans la plus petite section de passage*. On a donc ici comme nombre de Reynolds :

$$
Re = \frac{V_{max} D}{V} \tag{7.50}
$$

Le *pas longitudinal* du faisceau est défini par  $S_L$  */ D* et le *pas transversal* par  $S_T$  */ D*.

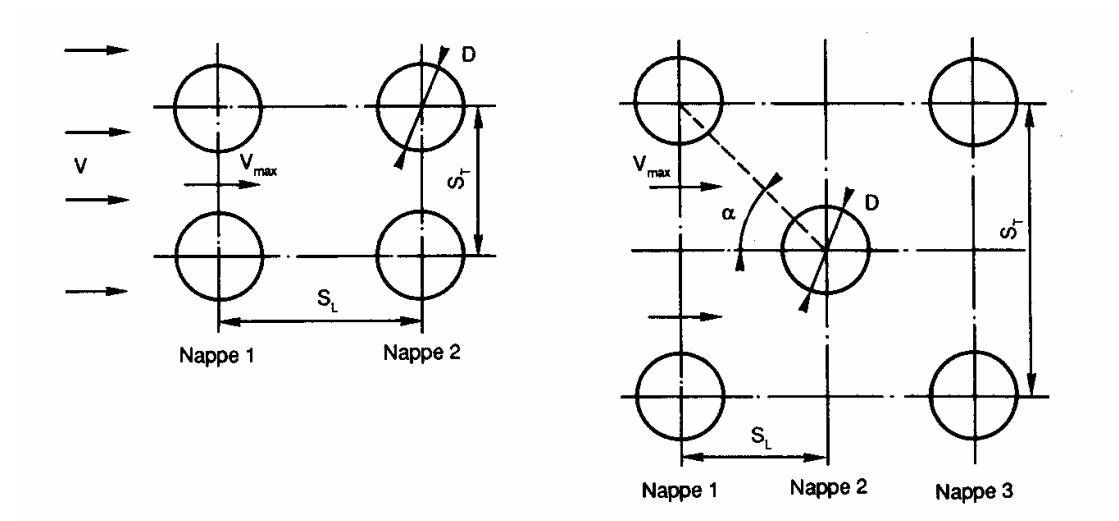

FIG. 7.5. – *Faisceau de tubes en ligne ou en quinconce*

#### ♦ *Tubes lisses*

Soit  $N_T$  le nombre de *nappes transversales* (c'est-à-dire le nombre de rangées de tubes perpendiculaires à la direction de l'écoulement) ; on écrit la perte de charge totale pour la traversée du faisceau :

$$
\Delta X = N_T \zeta \rho V_{max}^2 / 2 \tag{7.51}
$$

 $\bar{\mathcal{R}}$  $10<sup>2</sup>$  $5 \cdot 10^2$  $10<sup>3</sup>$  $5 \cdot 10^3$  $10<sup>4</sup>$  $10<sup>5</sup>$  $10<sup>6</sup>$  $S_L/D$ 1,25 1,9  $0,5$ 0,45  $0,6$ 0,45 0,27  $0,27$  $1,5$  $0,8$ 0,27 0,26 0,37  $0,35$  $0,23$  $0,23$  $\overline{2}$  $0,25$  $0,22$ 0,25 0,24  $0,19$  $0,19$  $2,5$ 0,22  $0,18$  $0,18$  $0,18$  $0,18$  $0,18$ 

TABLEAU 7.1. – Valeurs de  $\zeta$  pour un faisceau en ligne avec  $S_T \# S_L$ . Tubes lisses (d'après Incropera et De Witt).

TABLEAU 7.2. – Valeurs de  $\zeta$  pour un faisceau en quinconce avec  $S_T \# S_L$ . Tubes lisses (d'après Incropera et De Witt).

| $\mathcal R$<br>$S_L/D$ | 10 <sup>2</sup> | 10 <sup>3</sup> | 10 <sup>4</sup> | 10 <sup>5</sup> | 10 <sup>6</sup> |
|-------------------------|-----------------|-----------------|-----------------|-----------------|-----------------|
| 1,25                    | 2,7             | 0,85            | 0,53            | 0,27            | 0,21            |
| 1,5                     | 1,5             | 0,65            | 0,42            | 0,20            | 0,20            |
| $\overline{2}$          | 1,1             | 0,5             | 0,37            | 0,17            | 0,18            |
| 2,5                     | 0,9             | 0,46            | 0,33            | 0,15            | 0,16            |

#### ♥ *Tubes à ailettes, faisceau en quinconce*

 Pour améliorer le transfert thermique, les tubes peuvent être pourvus d'ailettes extérieures de hauteur *b* et d'écartement *l* (fig. 7.6).

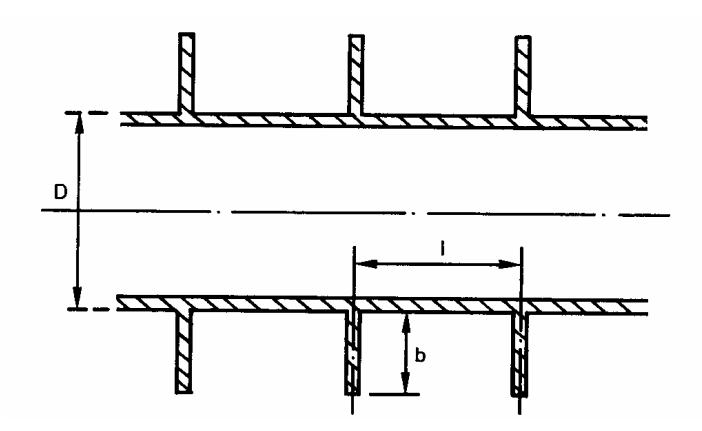

FIG. 7.6. – *Tubes à ailettes.* 

Avec un faisceau en quinconce, dans les cas où  $b \le 6.35$  *mm* (ailettes basses),  $20^{\circ} \le \alpha \le 40^{\circ}$  ( $\alpha$  angle du faisceau, fig. 7.5),  $S_T / D \le 4$ ;  $N_T \ge 4$  et  $900 < Re < 7.10^5$ , on retiendra la corrélation de Hi Chang Hai :

$$
\zeta = 1,75 \text{ Re}^{-0.233} \left(\frac{b}{l}\right)^{0,55} \left(\frac{D}{S_T}\right)^{0,6} \left(\frac{D}{S_L}\right)^{0,174}
$$

le calcul de ∆*X* étant toujours effectué au moyen de la formule (7.51).

# **7.3.5 – Tubes corrugués**

 Un tube « *corrugué* » est obtenu par moletage d'un tube lisse : il comporte à intervalles fixes des étranglements dont le profil est habituellement triangulaire ou rectangulaire (fig. 7.7), disposés en anneau ou en hélice sur la paroi. Ces tubes sont de plus en plus utilisés dans les échangeurs, car les perturbations de l'écoulement induites par les corrugations ont pour effet d'améliorer sensiblement le transfert thermique à la paroi. En contrepartie, on augmente également la perte de charge dans l'écoulement.

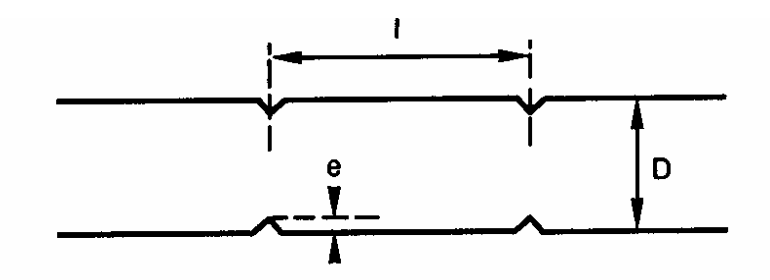

FIG. 7.7. – *Exemple de tube corrugué (annelé).* 

 En toute rigueur, chaque sillon constitue une singularité de la canalisation. Cependant, comme ces accidents sont nombreux et régulièrement espacés, on peut raisonner comme s'il s'agissait d'une sorte de rugosité et définir un coefficient de frottement moyen de la même manière que pour une perte de charge en ligne.

 Soient *l* le *pas des corrugations* (intervalle entre deux sillons), *e* leur hauteur et *D* le diamètre intérieur du tube (fig. 7.7). Comme la largeur des corrugations est petite par rapport au pas *l*, on peut considérer que la dimension caractéristique *Lc(x)* (6.171c) est constante. On conserve donc comme grandeurs de référence *D* et la vitesse débitante correspondante *V*, d'où  $Re = V D / V$ .

Pour  $10^4 < Re < 10^5$ ,  $7 < l/e < 14$  et  $0.05 < e/D < 0.11$ , on pourra prendre, d'après Goth, Feidt *et al.* :

$$
\frac{1}{\sqrt{C_f/2}} = 2.5 \left\{ Ln \frac{D}{2e} - 1.5 \right\} + 1.68 \left( \frac{l}{e} \right)^{0.5}
$$
\n(7.52)

 Les choses seraient un peu différentes si les sillons étaient rapprochés les uns des autres, ou si la paroi était ondulée : il faudrait intégrer l'équation (6.172), puis définir un coefficient de frottement moyen *CfM* (cf. 6.175) en relation avec un diamètre moyen *D<sup>M</sup>* choisi de façon conventionnelle, et tel que sur un tronçon assez long :

$$
\Delta X = 4 \ C_{fM} \ \frac{L}{D_M} \ \rho \ \frac{V_M^2}{2} \tag{7.53}
$$

*VM* étant la vitesse débitante rapportée à la section de diamètre *DM*.

# **7.4. – LES POMPES, SOURCES D'ÉNERGIE MÉCANIQUE DANS UN CIRCUIT**

# **7.4.1. – Fonction d'une pompe**

 Il arrive fréquemment que la charge à l'entrée d'un circuit soit insuffisante pour assurer le débit désiré ; parfois même l'écoulement naturel tend à s'établir en sens contraire de celui que l'on souhaite (par exemple si l'on veut transvaser un liquide d'un réservoir dans un autre réservoir situé à un niveau supérieur). On a recours alors à des appareils chargés de fournir une certaine énergie mécanique au fluide, généralement sous forme de pression : ce sont les pompes, accélérateurs, ventilateurs, extracteurs etc.

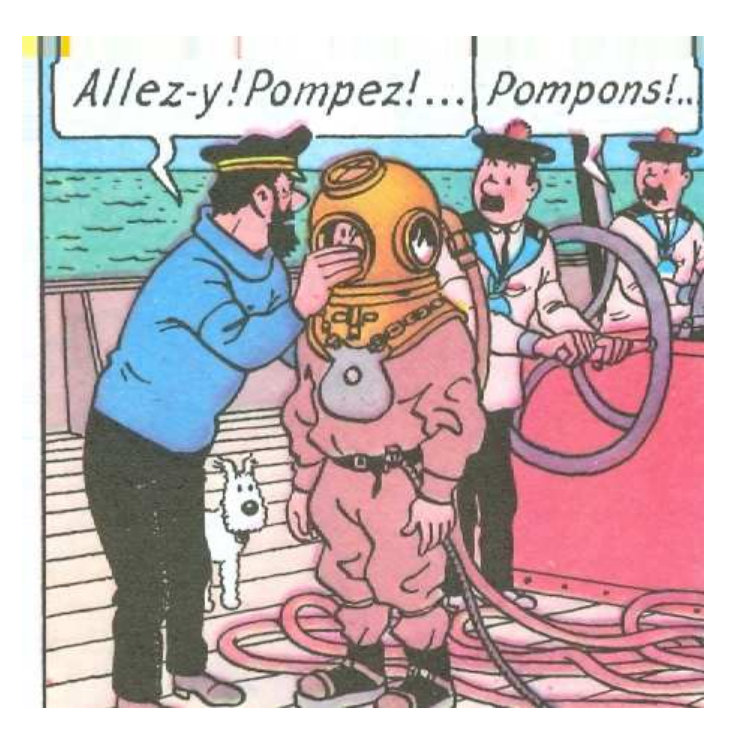

 Dans le vocabulaire habituel, les trois derniers modèles cités interviennent sur des écoulements de gaz (air atmosphérique, fumées …) tandis que le terme de pompe est plutôt réservé aux appareils traversés par un liquide. Mais par commodité, on désigne aussi l'ensemble de ces dispositifs sous le terme générique de *pompes*.

# **7.4.2. – Caractéristiques d'une pompe ; charge motrice**

Une pompe est presque toujours entraînée par un arbre tournant à une vitesse  $\omega$ , exprimée en tours par minute (t /mn) ou en tours par seconde (t /s).

 Une partie des appareils disponibles sur le marché sont conçus pour travailler à une vitesse fixe ω donnée, *et les paramètres caractéristiques d'une pompe sont relatifs à cette vitesse*.

♣ La « *puissance utile* » *Pu* , c'est-à-dire *la puissance mécanique totale effectivement fournie au fluide*, dépend du débit-volume *q* qui transite dans la pompe. On pose :

$$
P_u(q) = q X_m(q) = \rho_{eau} g q H_m(q)
$$
 (en Watt) (7.54)

Les grandeurs ainsi définies sont identifiables à des charges :

- *Xm* : *charge motrice* (en Pa, ou J/m<sup>3</sup> )

- *Hm* : *hauteur manométrique* (en mètres de colonne d'eau *mCE*, voir définition 6.114a)

Deux points importants sont à souligner à propos de la charge motrice :

- Comme la charge hydraulique ou la perte de charge, elle représente une énergie mécanique par unité de volume (cf. § 6.6.1.2).

- A moins de réaliser une simulation numérique complète (et encore …), on ne peut obtenir les valeurs de *Xm* que par voie expérimentale.

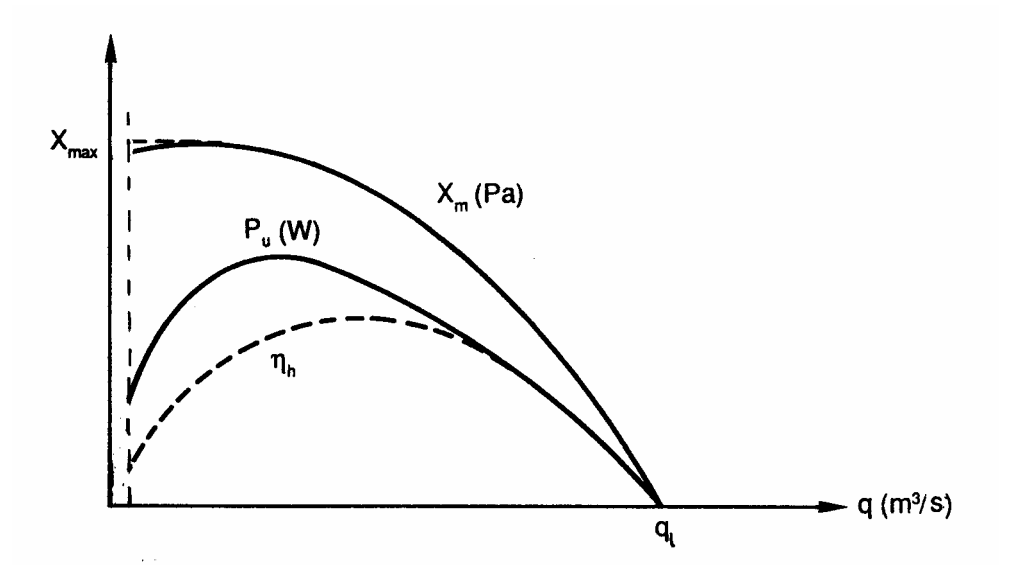

FIG. 7.8. – *Courbes caractéristiques d'une pompe.* 

 En principe, la charge motrice est une fonction monotone décroissante de *q*, de sorte que  $X_{max} = X_m(0)$ , mais pour beaucoup de modèles  $X_m$  passe par un léger maximum (fig.7.8). Dans tous les cas, *il existe une valeur*  $q_l$  du débit pour laquelle la charge motrice devient nulle. Ceci s'explique par le fait que la pompe joue un double rôle de moteur et de frein, puisqu'en la traversant le fluide subit des changements de section et de direction. Ainsi la puissance dissipée dans le fluide augmente avec *q*, jusqu'à devenir égale à l'énergie apportée. Alors la pompe se comporte comme une simple singularité et ne sert absolument plus à rien. Dans la pratique, il est recommandé de travailler avec  $X_m > 0.7 X_{max}$ .

 Pour chaque pompe, il existe aussi un débit minimum en dessous duquel elle est inappropriée (pointillé à gauche de la fig. 7.8).

 Notons que, dans le cas des ventilateurs, l'usage est plutôt d'appeler la charge motrice « *pression totale du ventilateur* » et de la noter  $\Delta p_t$  (voire simplement  $p_t$ , ce qui est ambigu et devrait être évité).

 $\blacklozenge$  Après la puissance utile  $P_u$  et la charge motrice  $X_m$ , la troisième caractéristique principale d'une pompe est son rendement. Le « *rendement global* » est défini par:

$$
\eta = \frac{P_u}{P}
$$
\n(7.55)

où *P* est *l'énergie fournie à l'appareil*, c'est-à-dire dépensée par l'utilisateur. Il est nul pour  $q = 0$  et  $q = q_l$ , et passe par un maximum entre ces deux valeurs (fig. 7.8).

 Les critères de choix d'une pompe seront précisés un peu plus loin, de même que les méthodes de calcul pour des pompes placées en série ou en parallèle.

### **7.4.3. – Passage d'une vitesse de rotation à une autre**

 Si l'appareil est conçu pour fonctionner dans une certaine plage de vitesse, il faut pouvoir comparer les performances correspondant à deux vitesses différentes de rotation de l'arbre. Les relations exprimant ces comparaisons sont appelées « *lois des pompes* » (ou lois des ventilateurs).

 $\bullet$  Plus précisément, *on compare des situations telles que le rapport*  $q/\omega = cte$ *,* et donc pour lesquelles le débit-volume *q* reste proportionnel à <sup>ω</sup> :

Sous cette condition :

- 1) Le « gain de charge »  $X_m$  apporté par la pompe est proportionnel à  $\omega^2$ , et donc à  $q^2$ .

- 2) La puissance fournie *P* est proportionnelle à  $\omega^3$ , et donc à  $q^3$ .

Une conséquence des relations  $\clubsuit$  est que le rendement est indépendant de  $\omega$  et de q. En effet, d'après (7.54) et (7.55) :

$$
\eta = \frac{qX_m}{P} \tag{7.56a}
$$

Le numérateur et le dénominateur étant respectivement proportionnels à  $\omega^3$ ,  $\eta$  = *cte*.

D'autre part, dans un système de coordonnées  $(X_m, q)$ , les courbes  $\eta = cte$  ont pour équation :

$$
X_m = \eta \frac{P}{q} \propto q^2 \tag{7.56b}
$$

et sont donc des arcs de paraboles, ou des droites en coordonnées semi-logarithmiques, comme sur la figure 7.9. Cette figure, qui concerne de gros ventilateurs (voir les valeurs numériques) représente un exemple de courbes  $P_u(q)$  et  $X_m(q)$  paramétrées en fonction de  $\omega$ ,

telles qu'elles sont fournies par les constructeurs. Vu ce qui a été dit en 7.4.3♣, on notera que les courbes *Pu(q)* auraient du être interrompues à gauche de la verticale en pointillés, car elles correspondent à un débit trop faible et n'ont donc pas de signification pratique.

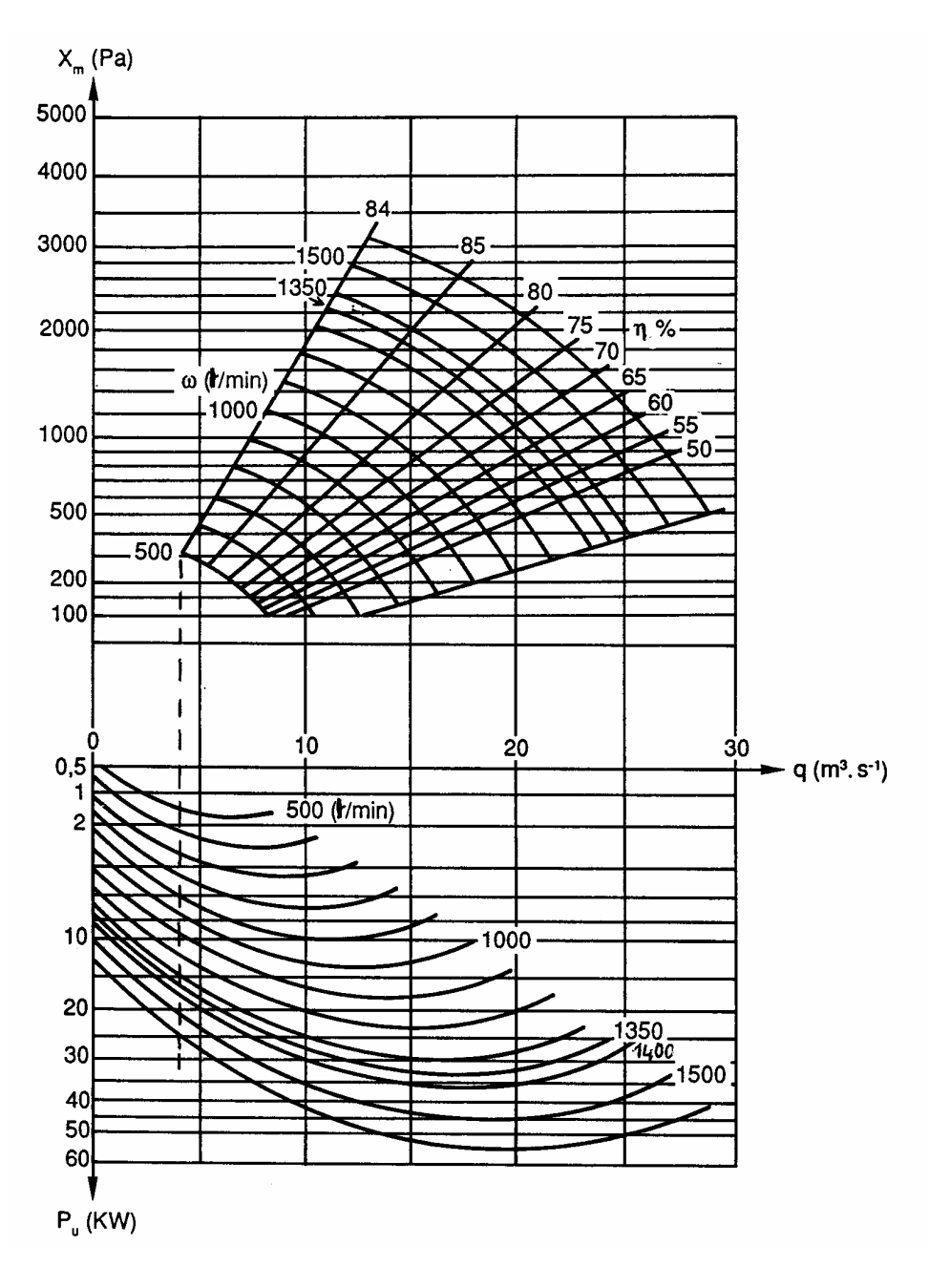

FIG. 7.9. – *Exemple de courbes caractéristiques d'un ventilateur ; diagramme supérieur : charge motrice ; diagramme inférieur : puissance utile.* 

Une dernière information qui intéresse les utilisateurs : pour une vitesse  $\omega$  donnée, on observe que la puissance consommée *P* dépend peu du débit. Dans la zone utile de fonctionnement, on admettra donc :

$$
P(q) = cte \quad \text{si} \quad \omega = cte \tag{7.56c}
$$

## **7.4.4. – Bilan d'énergie sur un tronçon de canalisation comportant une pompe**

 Sans apport de puissance extérieure, le bilan d'énergie mécanique sur un élément de canalisation s'écrit, quelque soit le régime d'écoulement (§ 6.7.2.2 et 6.7.3) :

$$
q(X_2 - X_1) = -q \Delta X = -P_\mu \tag{7.57}
$$

 En accord avec ce que nous avons fait observer à propos de l'équation générale de bilan (1.45) (§ 1.3.4.2), la présence d'une pompe de puissance utile *Pu* dans le domaine étudié a pour traduction au niveau du bilan :

$$
q(X_2 - X_1) = -P_{\mu} + P_{u}
$$
  
soit, avec  $X_m = P_u / q$  et  $P_{\mu} = q \Delta X$ : (7.58a)

$$
X_1 + X_m = X_2 + \Delta X \qquad \text{(en Pa)}\tag{7.58b}
$$

ou, en utilisant la hauteur manométrique  $H_m$  (7.54), après division par *(* $\rho_{eau}$  *g)*:

$$
H_1 + H_m = H_2 + \Delta H
$$
 (en mCE) (7.58c)

c'est-à-dire : énergie fournie = énergie récupérée – énergie dissipée.

 Dans la perte de charge ∆*X*, on doit inclure les « pertes de charge aux connections, associées à la liaison entre la pompe et la canalisation ; elles sont dues à la plus ou moins bonne qualité des raccordements, à des grillages de protection, et s'expriment par des coefficients ζ à l'entrée et à la sortie. Ainsi, avec un grillage on peut compter en moyenne sur une valeur de  $\zeta$  voisine de 0,3.

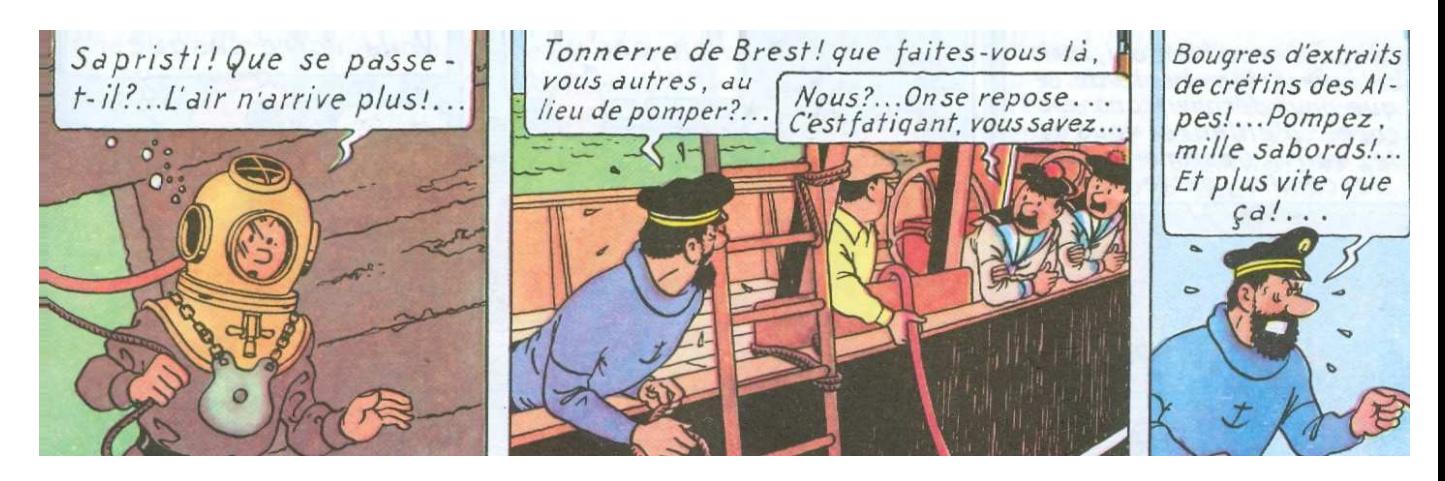

# **7.5. – CALCUL D'UN CIRCUIT EN SÉRIE**

Nous rappelons que dans tout ce chapitre,  $q$  désigne le débit-volume  $(m^3/s)$  et *V* la vitesse de mélange (ou vitesse débitante).

# **7.5.1. – Équation générale d'un circuit passif** (sans source d'énergie)

♣ Un circuit en série est constitué par des tronçons de canalisations placés à la suite les uns des autres et séparés par des singularités. *Le débit q est donc le même en tout point du circuit*.

 Sur chaque tronçon *i*, la perte de charge en ligne sera notée ∆*X<sup>i</sup>* , et pour chaque singularité *j* la perte de charge singulière sera désignée par ∆*X <sup>j</sup>* . On aura donc :

$$
\Delta X_i = 4 C_{fi} \frac{L_i}{D_{hi}} \rho \frac{V_i^2}{2}
$$
  

$$
\Delta X_j = \zeta_j \rho \frac{V_j^2}{2}
$$
 (7.59)

 L'énergie totale dissipée dans le circuit depuis son entrée *A* jusqu'à sa sortie *B* est la somme des différentes pertes de charge :

$$
\Delta X = \sum_{i} \Delta X_i + \sum_{j} \Delta X_j \tag{7.60}
$$

d'où l'équation du circuit :

$$
X_A = X_B + \sum_{i} 4 C_{fi} \frac{L_i}{D_{hi}} \rho \frac{V_i^2}{2} + \sum_{j} \zeta_j \rho \frac{V_j^2}{2}
$$
 (7.61)

Mais, pour l'utilisateur, il est souvent beaucoup plus intéressant de faire apparaître explicitement le débit plutôt que les vitesses.

 - En ce qui concerne les *pertes de charge en ligne*, nous avons montré qu'elles sont toujours de la forme :

$$
\Delta X_i = K_i q^{m_i} \tag{7.62a}
$$

avec :

•  $m_i = 1$  en *régime laminaire* (6.141 à 144), et pour une section circulaire :

$$
K_i = 128 \,\mu \, L_i / \pi \, D_i^4 \tag{7.62b}
$$

- $m_i \approx 1.75$  en *régime turbulent « lisse »* (7.9)
- $m_i = 2$  en *régime turbulent « rugueux »* (6.161) et, pour une section circulaire :

$$
K_i = 32 \rho C_{fi} L_i / \pi^2 D_i^5 \tag{7.62c}
$$

- Quant aux *pertes de charge singulières*, elles s'écriront dans tous les cas :

$$
\Delta X_j = k_j q^2 \; ; \quad k_j = \zeta_j \frac{\rho}{2S_j^2} \tag{7.63a}
$$

et en particulier, avec une section circulaire :

$$
k_j = 8\rho \zeta_j / \pi^2 D_j^4 \tag{7.63b}
$$

L'équation du circuit devient alors :

$$
X_A = X_B + \sum_i K_i q^{m_i} + \sum_j k_j q^2
$$
 (7.64)

 Soit le débit est imposé, et l'inconnue est un paramètre du circuit (diamètre …) ou encore une condition à la limite (par exemple  $X_A - X_B$ ), soit les renseignements sur le circuit sont donnés, et alors l'inconnue est *q*.

Dans les manuels techniques, les facteurs  $K_i$  et  $k_j$  sont souvent appelés simplement « *coefficients des éléments i et j du circuit ».*

# ♥ Cas particuliers

 $\sim$  *Si l'écoulement est partout turbulent* ( $m_i = 2 \forall i$ ) *et si les coefficients*  $\zeta_j$  *sont des constantes* (*i.e.* indépendants de *Re*), l'équation (7.64) est du second degré en *q* :

$$
X_A = X_B + q^2 \left(\sum_i K_i + \sum_j k_j\right) \tag{7.65a}
$$

$$
q = \sqrt{\frac{X_A - X_B}{\sum K_i + \sum k_j}}
$$
\n(7.65b)

- *Si l'écoulement est partout laminaire* ( $m_i = 1 \forall i$ ) *et si les pertes de charge singulières sont négligeables* ( $k_i = 0$ ), l'équation est linéaire en  $q$ :

$$
q = \frac{X_A - X_B}{\sum K_i} \tag{7.66}
$$

- Dans le cas précédent ( $m_i = 1$ ), si l'on tient compte des pertes charge singulières en admettant  $\zeta_i = cte$ , l'équation est du second degré en *q*.

♠ En dehors du second cas particulier, l'équation du circuit est donc non linéaire par rapport à  $q$ ; en outre, comme les coefficients  $K_i$  n'ont pas les mêmes expressions dans les différents régimes d'écoulements, il y a lieu de procéder à une résolution itérative si l'on n'est pas certain à l'avance de la nature de l'écoulement dans chaque tronçon.

#### **7.5.2. – Point de fonctionnement d'un circuit comportant une pompe**

# 7.5.2.1. – PRINCIPE DE RÉSOLUTION

 Conformément à (7.58), avec une pompe de charge motrice *Xm* placée en série, l'équation (7.64) du circuit sera remplacée par :

$$
X_A + X_m = X_B + \Delta X = X_B + \sum_{i} K_i q^{m_i} + \sum_{j} k_j q^2 \tag{7.67}
$$

 Mais nous savons que, pour une pompe donnée, *Xm* dépend du débit selon une loi qui n'est généralement pas exprimée sous forme analytique (§ 7.4.2♣). Dans ces conditions, la méthode la plus simple pour résoudre l'équation consiste à procéder graphiquement.

 Pour ce faire, sur le diagramme de la pompe, on trace la « *caractéristique du circuit* », qui est une fonction du débit, définie par :

$$
\Delta X_C(q) = X_B - X_A + \Delta X(q) \tag{7.68a}
$$

 Le point d'intersection de cette courbe avec la caractéristique *Xm(q)* de la pompe est le « *point de fonctionnement* » *de l'ensemble circuit + pompe* (fig. 7.10). En ce point, on a en effet :

$$
X_m(q) = \Delta X_C(q) \tag{7.68b}
$$

 Cette relation exprime l'ajustement entre la machine et le circuit. Ses solutions *Xmf* et *qf* sont les coordonnées du point de fonctionnement. On obtient ainsi graphiquement le débit de fonctionnement *q<sup>f</sup>* , la charge motrice de fonctionnement *Xmf* et la puissance utile *Puf* correspondante.

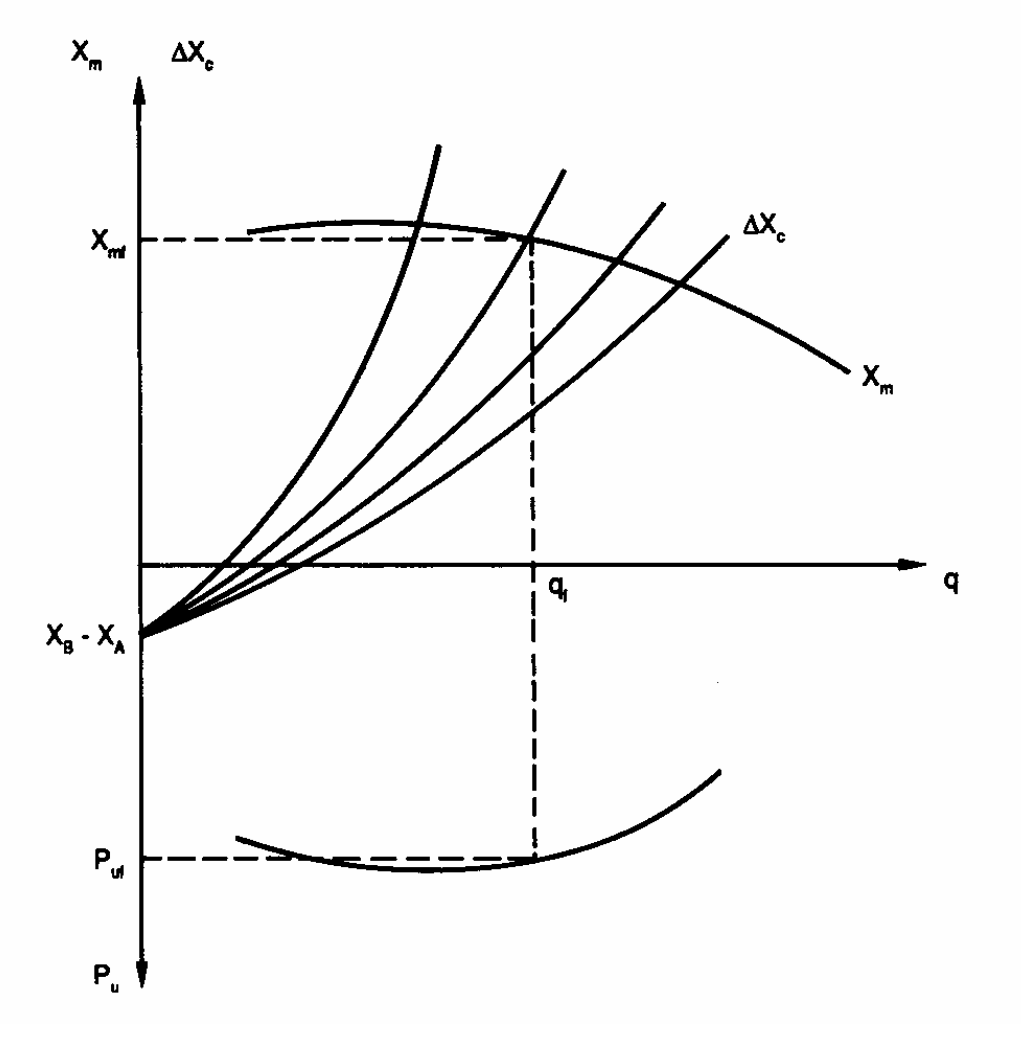

FIG. 7.10. – *Point de fonctionnement d'un circuit avec pompe en série.* 

Concernant la différence de charge entrée–sortie  $X_B - X_A$  qui intervient dans  $\Delta X_C(q)$ , il existe trois éventualités :

- soit *X <sup>B</sup>* − *X <sup>A</sup>* > *0* : il n'y a pas d'écoulement naturel possible dans le sens *A* → *B* ;

 - soit *X <sup>B</sup>* − *X <sup>A</sup>* < *0* (cas représenté sur la figure 7.10) : l'écoulement naturel est possible dans le sens  $A \rightarrow B$ , mais le débit ne convient pas. S'il est trop élevé, une perte de charge additionnelle dans le circuit suffit ; s'il est trop faible, une pompe est nécessaire.

 - soit *X <sup>B</sup>* − *X <sup>A</sup>* = *0* : c'est ce qui se produit généralement dans les circuits de ventilation, dont l'entrée et la sortie sont à la pression atmosphérique. Alors, *X <sup>m</sup>( q )* = <sup>∆</sup>*X( q )* , et l'énergie fournie par le ventilateur équilibre exactement la perte de charge du circuit.

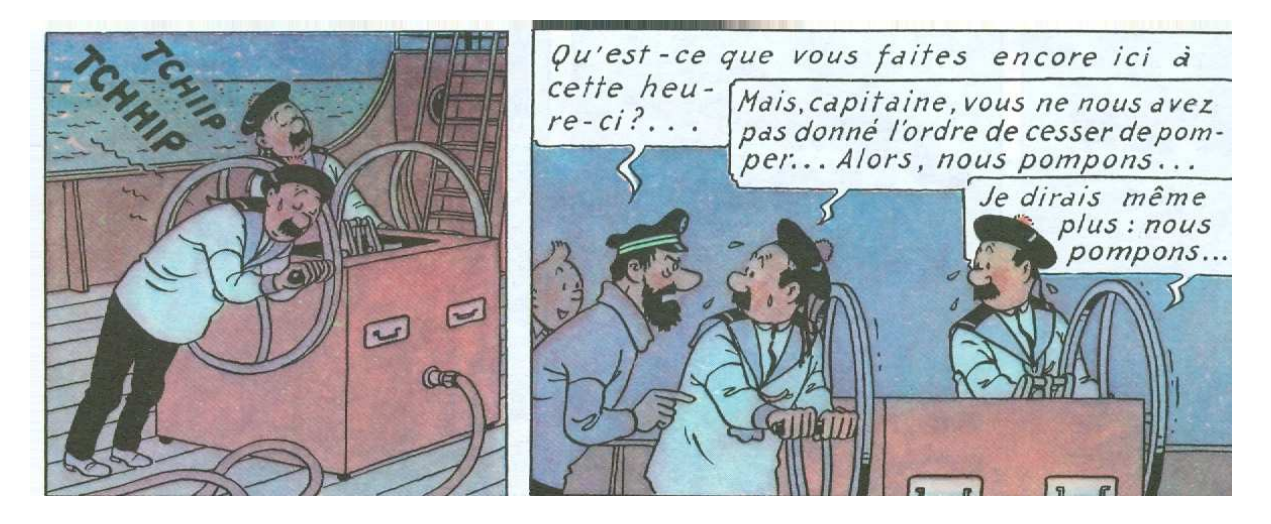

HERGÉ – *Le trésor de Rackham le Rouge* 

# 7.5.2.2. – CRITÈRES DE CHOIX D'UNE POMPE

 Dans les faits, lorsque le circuit ne permet pas d'obtenir la valeur de *q* désirée, on peut donc soit modifier ses caractéristiques, soit choisir parmi plusieurs modèles de pompes, ou pour une pompe donnée parmi plusieurs vitesses de rotation, soit encore jumeler ces différentes démarches.

 En tout état de cause, le choix d'une pompe ou de sa vitesse de rotation doit être fait en fonction de son adaptation au circuit auquel elle est destinée, et au débit demandé. Cette adaptation s'apprécie en déterminant le point de fonctionnement du circuit avec pompe, selon différents critères :

• Débit de fonctionnement  $q_f$  aussi proche que possible du débit nominal.

• Puissance utile *Puf* voisine de son maximum. Celui-ci se situe la plupart du temps à droite du maximum de  $X_m$ , c'est-à-dire dans la partie décroissante de la courbe  $X_m(q)$  (fig. 7.9), ce qui est un élément favorable en cas de vieillissement de l'installation (encrassement, usure), voire d'obstruction accidentelle : alors, une diminution du débit entraîne une augmentation de la charge motrice, ce qui constitue une sorte d'auto-régulation. Ce critère peut aussi être appliqué au rendement  $\eta$  à la place de  $P_u$ : les conséquences sont analogues.

• Respect d'une pression statique *p* minimale à l'aspiration (entrée de la pompe) pour éviter des anomalies de fonctionnement (phénomènes de cavitation avec les liquides, instabilités avec les gaz), ce qui revient d'ailleurs à éviter les débits trop faibles (à gauche du maximum de  $X_m$ ). Il y a lieu pour s'en assurer de séparer dans le calcul les trois composantes  $p_a$ ,  $\rho g z_a$  et  $(a + \varepsilon) \rho V_a^2 / 2$  dans la charge  $X_a$  à l'aspiration, de manière à isoler  $p_a$ :

$$
X_a = p_a + \rho g z_a + \rho V_a^2 / 2 + \Delta X_{Aa}
$$
 (7.69)

• Encombrement de l'appareil, prix de revient, etc.

 Il n'est évidemment pas toujours possible de trouver sur le marché l'appareil qui répond totalement aux spécifications de l'utilisateur. Une certaine marge d'adaptation est donc nécessaire. Par exemple, il est courant de prendre une machine dont les performances sont un peu supérieures à ce qui est souhaité, et de se rapprocher des conditions désirées en introduisant une perte de charge additionnelle dans le circuit (sous la forme d'une vanne partiellement fermée, par exemple) à condition que celle-ci soit raisonnable et nuise peu au rendement. On dit alors que *le circuit est étranglé*.

### 7.5.2.3. – PRÉSENTATION ET MODE D'EMPLOI DES DIAGRAMMES

 Les diagrammes comportent habituellement plusieurs courbes de perte de charge *XX c* (*q*) (cf. 7.68a) correspondant à différents circuits, ou pour un même circuit à différentes pertes de charge additionnelles (fig. 7.10).

 En outre, les courbes tracées représentent fréquemment ∆*X* (au lieu de ∆*X <sup>C</sup>* ) ; elles passent donc par l'origine puisque ∆*X* = *0* si le débit est nul, et il y a lieu dans ce cas d'ajouter *X <sup>B</sup>* − *X <sup>A</sup>* manuellement sur le diagramme pour rechercher le point de fonctionnement.

# **7.5.3. – Couplage de pompes en série**

 Il arrive que l'on soit amené à monter plusieurs pompes en série sur un circuit. C'est le cas par exemple lorsque le débit demandé varie dans des proportions importantes : on prend alors une pompe principale et plusieurs pompes d'appoint ; ou encore si le circuit est très long (oléoduc, gazoduc…) on doit installer des pompes de puissance raisonnable à intervalles réguliers pour compenser les pertes de charge tout en limitant la valeur de la pression dans la canalisation (quand la pression augmente, le problème de mécanique des fluides devient aussi un problème de résistance des matériaux) ; ou bien à l'inverse, dans un circuit de ventilation on a parfois besoin de grouper plusieurs ventilateurs en série pour fournir plus de pression que ne peut le faire un seul appareil.

 Considérons simplement un circuit comportant deux pompes en série ; le raisonnement serait identique s'il y en avait *N*.

 La donnée physique essentielle est que, puisque les pompes sont en série, elles sont traversées par le même débit *q*. L'énergie volumique totale *X <sup>m</sup>( q )* apportée au fluide est, bien entendu, la somme des énergies  $X_{ml}(q)$  et  $X_{m2}(q)$  fournies par chaque pompe :

$$
X_m(q) = X_{m}(q) + X_{m2}(q) \tag{7.70}
$$

Si les deux pompes ont des caractéristiques assez différentes, désignons par  $q_{11}$  et  $q_{12}$ les débits tels que  $X_{ml}$  et  $X_{m2}$  s'annulent, et supposons  $q_{11} > q_{12}$  (fig. 7.11). Pour  $q > q_{12}$ , la pompe 2 doit évidemment être arrêtée, sinon elle dissipe en perte de charge plus d'énergie qu'elle n'en fournit ; alors *X <sup>m</sup>* = *X m1* . D'où le tracé de la courbe *X <sup>m</sup>( q )*, qui se confond avec  $X_{ml}(q)$  au-delà de  $q_{l2}$ . *On voit en particulier sur cet exemple que c'est une idée fausse de croire que l'on a d'autant plus besoin de deux pompes que le débit est important. Tout dépend en fait des caractéristiques respectives des deux appareils.* 

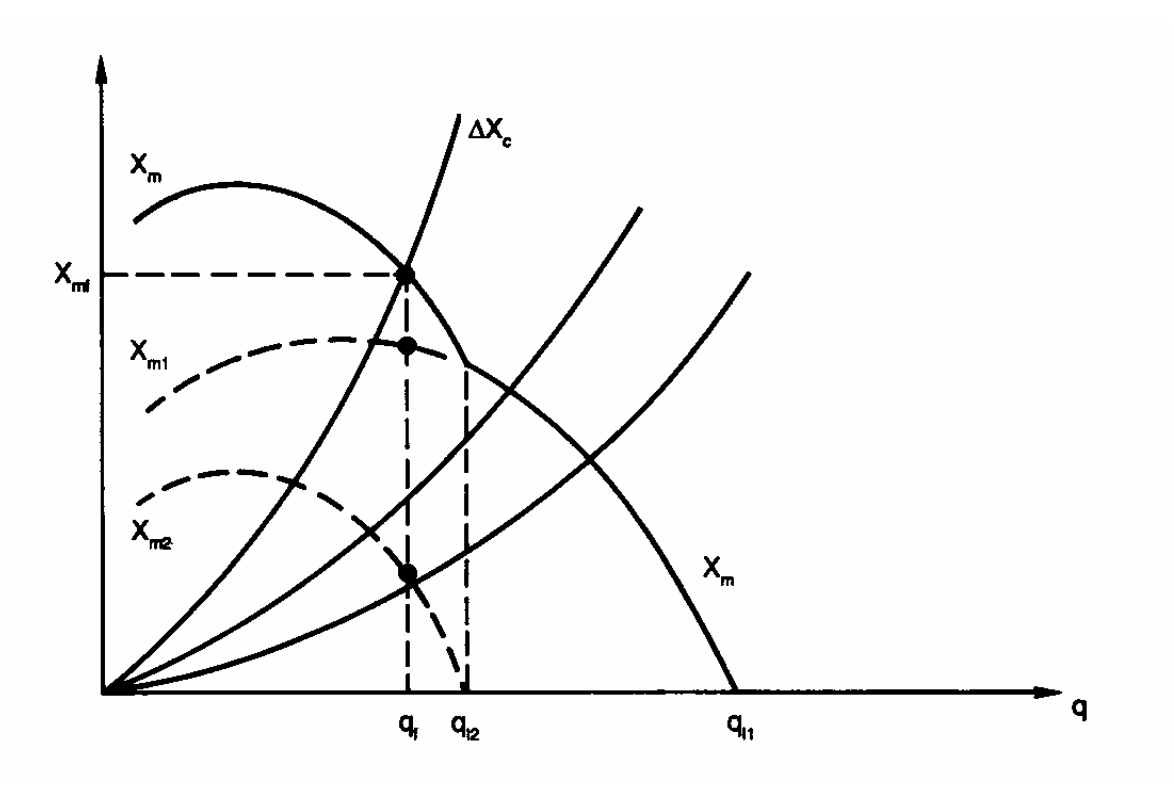

FIG. 7.11. – *Couplage de deux pompes en série dans le cas*  $X_A = X_B$  (fig. 7.10) ( *X mf , f q* ) *: coordonnées du point de fonctionnement pour le circuit de caractéristique* ∆*X <sup>C</sup>*

 A ce propos, notons bien que lorsque nous parlons de pompes ayant des caractéristiques différentes, il peut s'agir soit de pompes de modèles différents, soit de pompes de même modèle mais fonctionnant à des vitesses différentes.

 Bien entendu, le problème ne se pose plus lorsque les pompes sont identiques : on a simplement dans ce cas :  $X_m(q) = 2 X_{m1}(q) = 2 X_{m2}(q)$  et  $q_{11} = q_{12} = q_1$ .

 Quoi qu'il en soit, le point de fonctionnement est toujours obtenu par l'intersection de la courbe  $X_m(q)$  et de la caractéristique  $\Delta X_c(q)$  du circuit (fig. 7.11) (pour cette dernière, si l'on dépasse le débit *2l q* , la perte de charge ∆*X <sup>C</sup>* doit en toute rigueur inclure la perte de charge singulière due à la pompe 2, devenue purement passive ; ce détail n'a pas été pris en compte sur la figure) ; il fournit le débit de fonctionnement *<sup>f</sup> q* , les charges motrices de fonctionnement  $X_{m1f}$  et  $X_{m2f}$  de chaque pompe, ainsi que  $X_{mf}$ .

 Enfin, les critères de choix des pompes répondent globalement aux mêmes exigences que pour une pompe unique (§ 7.5.2.2).

# **7.6. – CIRCUITS AVEC BRANCHES EN PARALLÈLE**

# **7.6.1. – Particularités**

 Il arrive souvent que dans un circuit on doive localement diviser le débit selon plusieurs trajets qui se rejoignent ensuite. Pour simplifier les notations, nous étudierons ce type de montage en parallèle sur un circuit à trois branches, mais la transposition à *n* branches n'entraînerait aucune modification de fond.

 Désignons par 1 la branche d'arrivée, par 2, 3 et 4 les branches ayant leurs extrémités *I* et *J* communes, et par 5 la branche de sortie (fig. 7.12). Les débits correspondants sont : *q* pour les branches 1 et 5 (débit total), et *q2*, *q3*, *q4* pour les branches en parallèle.

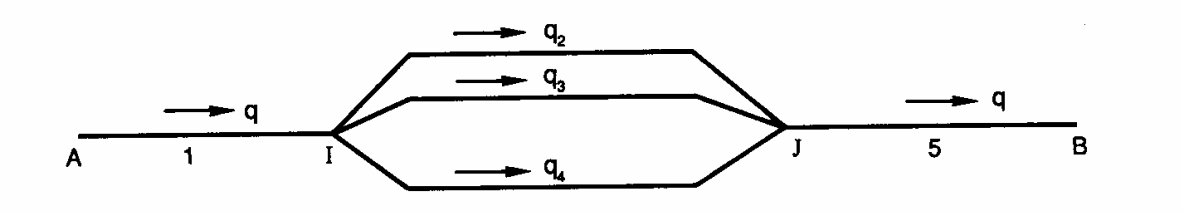

FIG. 7.12. – *Circuit avec branches en parallèle* 

 Avec un fluide isochore, la relation entre les débits volumiques est à l'évidence :  $q = q_2 + q_3 + q_4$  (7.71)

 D'autre part, à l'entrée *I* de la dérivation, on peut considérer que les particules fluides ont toutes en moyenne la même charge *X <sup>I</sup>* , et que à la sortie du confluent *J* elles ont la même charge *X <sup>J</sup>* , quelque soit l'itinéraire emprunté. En d'autres termes, la perte de charge est identique dans chacune des branches de la dérivation (on notera à ce propos l'analogie avec un circuit électrique) :

$$
X_I - X_J = \Delta X_{IJ} = \Delta X_2 = \Delta X_3 = \Delta X_4 \tag{7.72}
$$

Enfin, la puissance totale dissipée entre *I* et *J* a pour valeur :

$$
P_{\mu} = q_2 \Delta X_2 + q_3 \Delta X_3 + q_4 \Delta X_4 \tag{7.73a}
$$

c'est-à-dire, d'après (7.71) :

$$
P_{\mu} = q \Delta X_{IJ} \tag{7.73b}
$$

*Pour le calcul de P*<sup>µ</sup> *, il n'y a donc aucune différence entre un circuit en série et un circuit comportant des branches en parallèle.*

# **7.6.2. – Équations du circuit**

Les équations du circuit seront obtenues en explicitant les relations  $(7.71)$  et  $(7.72)$ . Sur chaque itinéraire *i* entre *I* et *J*, la perte de charge se décompose comme suit :

• variation de charge à la bifurcation *I* (définition 7.45, *V* étant la vitesse dans la branche 1) :  $V^2/2$  $\zeta_{1i} \rho V^2 / 2$  (7.74a)

ou encore, avec (7.63) :

$$
k_{1i}q^2 \tag{7.74b}
$$

• perte de charge dans la branche *i*, exprimée par (7.62 et 7.63) :

$$
K_i q_i^{m_i} + k_i q_i^2 \tag{7.74c}
$$

• variation de charge au confluent *J* (définition 7.45, *V* étant la vitesse dans la branche 5) : *2 5i*  $\zeta_{i5} \rho V^2 / 2 = k_{i5} q^2$  (7.74d)

D'où la perte de charge entre *I* et *J*, commune aux trois branches en parallèle :

$$
\Delta X_i \equiv \Delta X_{IJ} = (k_{Ii} + k_{i5})q^2 + K_i q_i^{m_i} + k_i q_i^2 \qquad (i = 2, 3, 4)
$$
\n(7.75)

 $\triangle$  On notera bien que  $\triangle X$ <sub>*IJ*</sub> inclut les variations de charge en *I* et *J*, les charges  $X$ <sub>*I*</sub> et *X J* étant calculées respectivement en amont de *I* et en aval de *J* (à propos de ce problème de charge au voisinage d'un confluent ou d'une dérivation, un bref retour au paragraphe 7.3.3.1 est conseillé).

En résumé, l'ensemble du circuit est donc décrit par le système d'équations suivant :

$$
X_A - X_B = \Delta X_{AI} + \Delta X_{IJ} + \Delta X_{JB}
$$
  
\n
$$
\Delta X_{IJ} = \Delta X_2 = \Delta X_3 = \Delta X_4
$$
\n(7.76a)

dans lequel on a :

$$
\Delta X_{AI} = K_I q^{m_I} + k_I q^2
$$
\n
$$
\Delta X_{JB} = K_5 q^{m_5} + k_5 q^2
$$
\n
$$
q = q_2 + q_3 + q_4
$$
\n
$$
\Delta X_i = (k_{Ii} + k_{i5})q^2 + K_i q_i^{m_i} + k_i q_i^2 \quad (i = 2, 3, 4)
$$
\n(7.76b)

 Il s'agit d'un système non linéaire où les inconnues sont, soit certains coefficients *K* ou *k*, soit les débits  $q_i$ , soit encore les diamètres ; dans le second cas, on préférera parfois mettre en évidence le pourcentage γ<sub>*i*</sub> du débit total qui traverse la branche *i*, tel que :

$$
q_i = \gamma_i \, q \tag{7.77}
$$

et les inconnues seront alors les *facteurs de débit* γ<sub>*i*</sub>.

 Enfin, les équation (7.76) prennent une forme beaucoup plus simple si les pertes de charge singulières sont négligeables (les coefficients *k* sont nuls) et si le régime d'écoulement est le même partout (tous les exposants *m* sont égaux).

# **7.6.3. – Équilibrage**

 Dès que l'on se trouve en présence non plus d'un circuit linéaire, mais d'un réseau comportant des bifurcations et des confluents, le principal problème qui se pose au concepteur et à l'utilisateur est celui de l'équilibrage.

*Équilibrer un réseau* consiste à répartir les débits dans les différentes branches conformément à un programme de gestion donné, et ceci compte tenu des modifications qui peuvent survenir dans les conditions aux limites ou dans les conditions d'utilisation (ouverture ou fermeture de vannes et de robinets). En effet, *dans un réseau, toute modification apportée à l'écoulement dans une branche se répercute à l'ensemble des autres branches.*

 L'équilibrage des installations et des réseaux a toujours posé de nombreux problèmes aux techniciens et aux installateurs … ainsi qu'aux usagers, car il ne s'improvise pas, et doit être réalisé selon des règles rigoureuses. Malheureusement, il est souvent réalisé de façon empirique, et par voie de conséquence avec des résultats mitigés.

 D'une manière générale, un équilibrage est réalisé, soit de façon grossière par des organes fixes (diaphragmes, bagues...) inclus dans les coefficients  $k_i$ , soit de manière plus fine par des dispositifs de réglage (vannes diverses) qui introduisent tous des pertes de charge complémentaires. Dans ce dernier cas, les  $k_i$  doivent être considérés comme des variables, *ce que nous traduirons en les notant ir k* . La perte de charge (7.75) entre *I* et *J* sur l'itinéraire *i* s'écrira donc maintenant :

$$
\Delta X_i = (k_{1i} + k_{i5})q^2 + K_i q_i^{m_i} + k_{ir} q_i^2 \qquad (i = 2, 3, 4)
$$
\n(7.78)

où les  $k_{ir}$  incluent tous les organes de régulation, statiques ou réglables. Les débits  $q_i$  sont alors fonction des paramètres  $k_{ir}$ .

 La présence des organes d'équilibrage doit être incluse dans l'étude du circuit dès l'avant-projet, dans lequel deux précautions sont à prendre en ce qui concerne les  $k_{ir}$ : s'assurer à l'avance qu'ils sont convenablement dosés, et limiter leur nombre, faute de quoi ils peuvent être générateurs d'instabilités dans la marche du système (on trouve quand même des bourguignons pour prétendre le contraire).

 Parmi les organes de réglage les plus répandus on peut citer, outre les vannes simples, les « tés de réglage » qui permettent de faire varier le débit sur une voie, et les « vannes trois voies » qui offrent la possibilité de modifier le débit sur deux voies simultanément. Pour ces divers appareils, les valeurs des coefficients  $k_{ir}$  ne peuvent être connues que par un étalonnage préalable.

#### **7.6.4. – Cas particuliers : circuits à deux branches en parallèle**

### 7.6.4.1. – CIRCUIT LONG SANS ORGANES DE RÉGULATION ; ÉCOULEMENTS LAMINAIRES

♣ Les tronçons d'entrée et de sortie sont ici notés 1 et 4, les branches en parallèle 2 et 3 (fig. 7.13). On considère un circuit long, c'est-à-dire que les effets des singularités sont négligeables devant les pertes de charge en ligne, et l'on admet que les écoulements sont partout laminaires, d'où dans (7.78) :

$$
k_i = 0 \; ; \; m_i = 1 \; ; \; k_{ir} = 0 \qquad (i = 1 \; \text{à } 4) \tag{7.79a}
$$

Alors les relations (7.76) se simplifient et deviennent :

$$
X_A = X_B + K_I(q_2 + q_3) + K_2 q_2 + K_4(q_2 + q_3)
$$
  
\n
$$
K_2 q_2 = K_3 q_3
$$
\n(7.79b)

soit :

$$
\frac{q_3}{q_2} = \frac{K_2}{K_3}; \quad q_2 = \frac{X_A - X_B}{(K_1 + K_4) \left(1 + \frac{K_2}{K_3}\right) + K_2}
$$
\n
$$
q = q_2 + q_3 = \frac{X_A - X_B}{(K_1 + K_4) \left(1 + \frac{K_2}{K_3}\right) + K_2} \left(1 + \frac{K_2}{K_3}\right)
$$
\n(7.79c)

ou encore, pour les facteurs de débit (7.77) :

$$
\frac{q_2}{q} = \gamma_2 = \frac{1}{1 + \frac{K_2}{K_3}}; \quad \frac{q_3}{q} = \gamma_3 = \frac{1}{1 + \frac{K_3}{K_2}}
$$
(7.79d)

On notera que les débits  $q_2$ ,  $q_3$  et  $q$  sont proportionnels à la différence de charge *X <sup>A</sup>* − *X <sup>B</sup>* entre les extrémités du circuit.

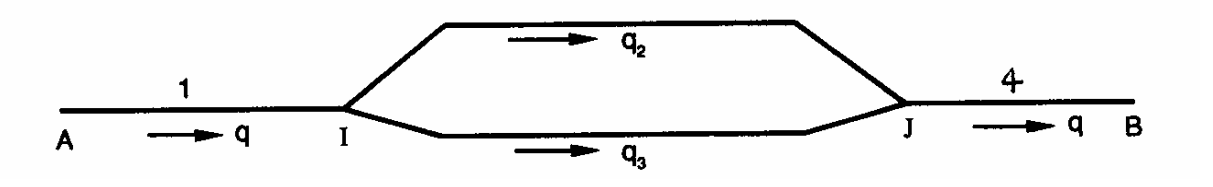

FIG. 7.13. – *Circuit à deux branches en parallèle* 

 $\bullet$  En explicitant les coefficients  $K_i$  correspondant au régime laminaire dans une section circulaire (7.62b) :

$$
K_i = 128 \mu L_i / \pi D_i^4
$$
  
on obtient aussi :  

$$
\frac{q_3}{q_2} = \frac{K_2}{K_3} = \frac{L_2}{L_3} \left(\frac{D_3}{D_2}\right)^4
$$
 (7.80a)

ce qui fait apparaître clairement les rôles respectifs des longueurs et des diamètres dans la répartition des débits.

En particulier, si  $q_2$ ,  $q_3$ ,  $L_2$ ,  $L_3$  et  $D_2$  sont imposés, le diamètre  $D_3$  est tel que :

$$
D_3 = D_2 \left(\frac{q_3 L_3}{q_2 L_2}\right)^{1/4} \tag{7.80b}
$$

♥ Dans certains manuels, on présente les choses sous une forme analogue aux lois de Kirchhof, en introduisant un coefficient global de perte de charge *K* pour les branches en parallèle, tel que :

$$
\Delta X_{IJ} = K q \tag{7.80c}
$$

soit :

$$
\frac{1}{K} = \frac{q_2 + q_3}{\Delta X_{IJ}}
$$

d'où :

$$
\frac{1}{K} = \frac{1}{K_2} + \frac{1}{K3}
$$
 (7.80d)

 Bien entendu, avec trois branches en parallèle ou plus, on obtiendrait des relations analogues aux précédentes.

# 7.6.4.2. – CIRCUIT LONG AVEC ORGANES DE RÉGULATION ; ÉCOULEMENTS TURBULENTS ; PAROIS RUGUEUSES

♣ Voyons encore ce qu'il se passe lorsque les écoulements sont turbulents « rugueux », et que les branches en parallèle sont dotées d'organes de régulation, caractérisés par leurs coefficients  $k_{2r}$  et  $k_{3r}$ ; les autres singularités sont négligées. On a donc dans (7.78) :

$$
k_i = 0; \quad m_i = 2 \qquad (i = 1 \text{ a } 4)
$$
 (7.81a)

Les équations (7.76) du circuit sont à présent :

$$
X_A = X_B + K_I (q_2 + q_3)^2 + (K_2 + k_{2r}) q_2^2 + K_4 (q_2 + q_3)^2
$$
  
( $K_2 + k_{2r}$ )  $q_2^2 = (K_3 + k_{3r}) q_3^2$  (7.81b)

ce qui donne :

$$
\frac{q_3}{q_2} = \left(\frac{K_2 + k_{2r}}{K_3 + k_{3r}}\right)^{1/2}
$$
\n
$$
q_2 = \frac{\sqrt{X_A - X_B}}{\left((K_1 + K_4)\left\{1 + \left(\frac{K_2 + k_{2r}}{K_3 + k_{3r}}\right)^{1/2}\right\} + K_2 + k_{2r}\right\}^{1/2}}
$$
\n
$$
q = q_2 + q_3 = q_2 \left\{1 + \left(\frac{K_2 + k_{2r}}{K_3 + k_{3r}}\right)^{1/2}\right\}
$$
\n
$$
\frac{q_2}{q} = \gamma_2 = \frac{1}{1 + \left(\frac{K_2 + k_{2r}}{K_3 + k_{3r}}\right)^{1/2}}
$$
\n(7.82b)

Nous avons ici des débits *q*, *q*<sub>2</sub>, *q*<sub>3</sub> proportionnels à  $(X_A - X_B)^{1/2}$ .

♦ Particulièrement, en l'absence d'organes de régulation il reste, si la section est circulaire et si  $C_{f2} = C_{f3}$  (7.62c):

$$
\frac{q_3}{q_2} = \left(\frac{K_2}{K_3}\right)^{1/2} = \left(\frac{L_2}{L_3}\right)^{1/2} \left(\frac{D_3}{D_2}\right)^{5/2}
$$
\n(7.82c)

 $Si$  l'on introduit encore un coefficient global de perte de charge  $K$  pour les branches en parallèle (cf. 7.6.4.1♥), défini en écoulement turbulent rugueux par :

$$
\Delta X_{IJ} = K q^2 \tag{7.82c}
$$

on obtient une relation analogue à (7.80d) :

$$
\frac{1}{K^{1/2}} = \frac{1}{(K_2 + k_{2r})^{1/2}} + \frac{1}{(K_3 + k_{3r})^{1/2}}
$$
(7.82d)

Quant à *l'équilibrage du réseau*, il peut être réalisé selon deux critères : a) On fixe seulement la répartition des débits, ce qui revient à imposer  $q_2$  / $q_3$  (ou  $\gamma_2$  / $\gamma_3$ ). l'ajustement se fera ici sur un seul  $k_{ir}$ :  $k_{2r}$  ou  $k_{3r}$  au choix, l'autre étant fixé arbitrairement. b) On désire à la fois un débit total *q* et une répartition  $q_2$  /  $q_3$  donnés. Il faut alors intervenir sur les deux organes de régulation, c'est-à-dire déterminer les deux inconnues  $k_{2r}$  et  $k_{3r}$ .

 Enfin, on n'oubliera pas que l'équilibrage, en modifiant les débits dans les branches, peut aussi modifier les régimes d'écoulement, et donc les coefficients *K*. Si cette situation survient, il faut procéder à un calcul itératif complet avec vérification des nombres de Reynolds à chaque étape.

### **7.6.5. – Couplage de pompes en parallèle**

 De même que l'on peut coupler des pompes en série (§ 7.5.3), il est également loisible de les associer en parallèle. Mais alors le comportement de l'ensemble n'obéit plus aux mêmes règles.

 Nous examinerons cette question en prenant seulement deux pompes ; l'extension à *n* pompes est immédiate. Celles-ci sont insérées dans les branches 2 et 3 (fig. 7.13) et nous les numéroterons 2 et 3 pour conserver les notations du paragraphe précédent. Elles sont traversées par des débits  $q_2$  et  $q_3$ , leurs charges motrices étant  $X_{m2}(q_2)$  et  $X_{m3}(q_3)$ . L'exposé sera allégé si l'on admet que les courbes caractéristiques *X <sup>m</sup>* sont monotones décroissantes, soit  $X_{2max} = X_{m2}(0)$  et  $X_{3max} = X_{m3}(0)$ . Admettons également que, exception faite des pompes, les branches en parallèle sont identiques. La caractéristique du circuit est  $\Delta X_C(q)$ , où  $q = q_2 + q_3$  est le débit total.

 Avec l'aide de la figure 7.14, regardons ce qu'il se passe lorsque *q* augmente à partir de zéro.

 $\bullet$  *Supposons X*<sub>2*max*</sub> > *X*<sub>3*max*</sub>

Tant que l'on a  $X_{m2} > X_{m3}$ , la pompe n° 3 n'a pas d'intérêt puisqu'elle est moins performante. Tout le débit doit donc passer dans la branche 2 :

 $q = q_2$ ;  $q_3 = 0$ 

et la charge motrice de l'ensemble est évidemment :

 $X_m = X_{m2}$ 

 La courbe caractéristique du système est donc ici confondue avec la caractéristique de la pompe n° 2.

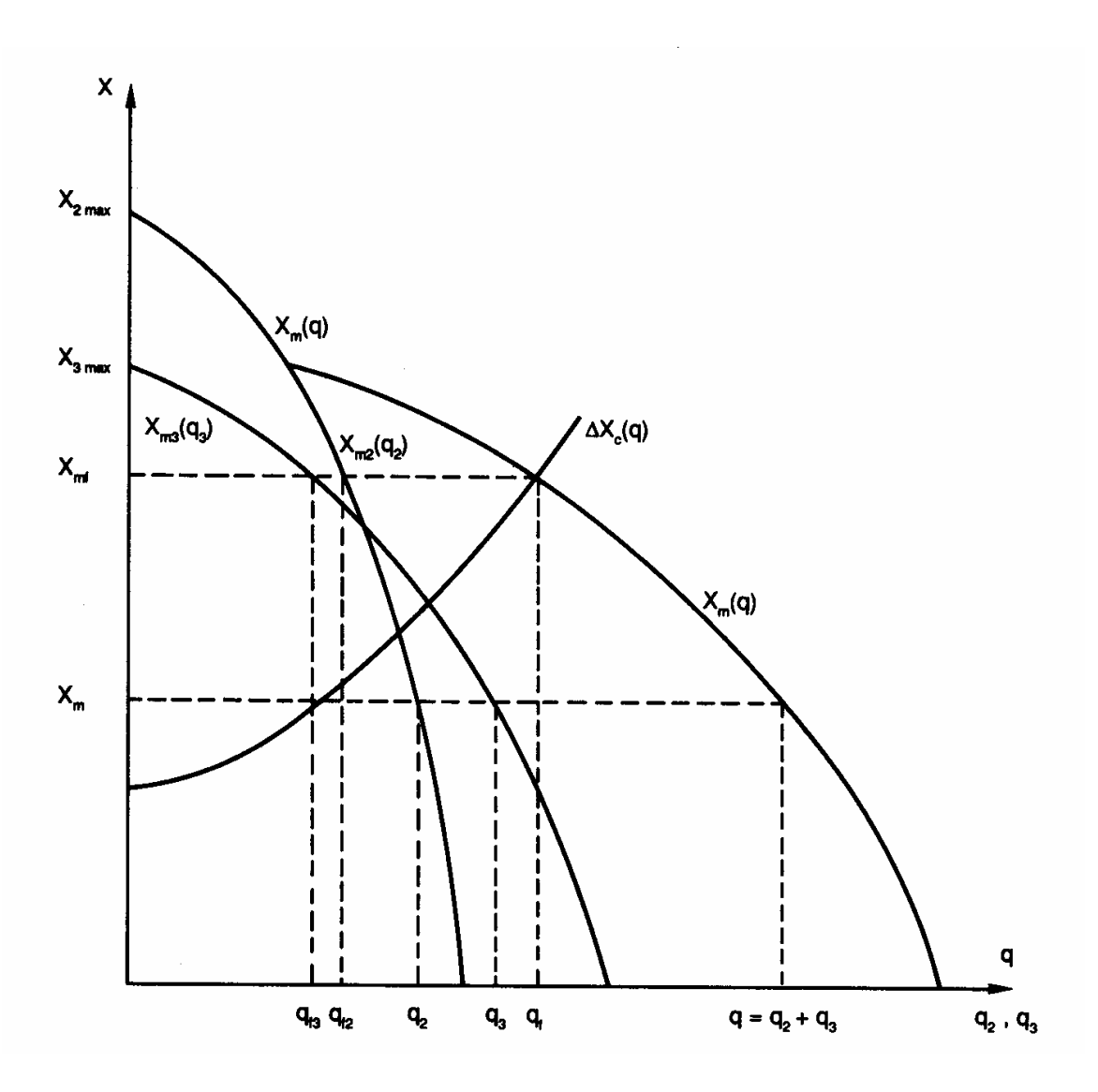

FIG. 7.14. – *Couplage de deux pompes (notées 2 et 3) en parallèle* 

 $\blacklozenge$  Mais à partir du moment où  $X_{m2} < X_{m3}$ , il devient avantageux de dériver une partie du fluide vers la pompe n° 3.

!!! Dans ce cas, le partage du débit ne doit pas être opéré n'importe comment. Puisque les branches 2 et 3 sont supposées identiques, la stabilité de l'écoulement exige que les particules fluides ayant parcouru l'une ou l'autre voie arrivent au confluent *J* avec la même énergie volumique *X <sup>J</sup>* (fig. 7.13). Les pompes doivent donc travailler sous la même charge motrice *X <sup>m</sup>* qui est aussi la charge motrice de l'ensemble ; *X <sup>m</sup>* étant fixée, le débit total est déterminé en additionnant  $q_2(X_{m2} = X_m)$  et  $q_3(X_{m3} = X_m)$ , fonctions réciproques de  $X_{m2}(q_2)$  et  $X_{m3}(q_3)$ :

$$
q = q_2(X_{m2}) + q_3(X_{m3})
$$
\n(7.83)

En conséquence, dans cette région, la courbe  $X_m(q)$ , qui donne la charge motrice du système en fonction du débit total, s'obtient comme suit : pour une valeur *X <sup>m</sup>* donnée  $(X_m < X_{3max})$ , on cherche les débits  $q_2$  et  $q_3$  correspondant à chaque pompe, et on reporte le point de coordonnées  $(X_m, q_2 + q_3)$ . L'ensemble de ces points constitue la courbe cherchée  $X_m(q)$  (fig. 7.14).

♥ En ce qui concerne le *point de fonctionnement du circuit*, il est déterminé de la même façon qu'avec une pompe seule, par l'intermédiaire de la courbe caractéristique du circuit *X*<sup>*n*</sup> *C*(*q*) et de la caractéristique globale des deux pompes *X*<sub>*m*</sub>(*q*) ; il fournit les paramètres de fonctionnement : débit total  $q_f$ , débits individuels  $q_{f2}$  et  $q_{f3}$ , et charge motrice  $X_{mf}$ .

Les équations des branches 2 et 3 se transposent immédiatement de  $(7.58b)$ :

$$
X_I + X_{m2} = X_J + \Delta X_2
$$
  
\n
$$
X_I + X_{m3} = X_J + \Delta X_3
$$
\n(7.84a)

 En revenant à (7.76a) on voit que le circuit est maintenant décrit par le système d'équations :

$$
X_A - X_B = \Delta X_{AI} + \Delta X_{IJ} + \Delta X_{JB}
$$
  
\n
$$
\Delta X_{IJ} = \Delta X_2 - X_{m2}
$$
  
\n
$$
\Delta X_{IJ} = \Delta X_3 - X_{m3}
$$
\n(7.84b)

♠ Lorsque les pompes sont identiques, la première partie ♣ est évidemment caduque puisque les caractéristiques  $X_{m2}(q_2)$  et  $X_{m3}(q_3)$  sont confondues. On a en outre  $q_2 = q_3$ si les deux branches sont également identiques.

!!! Cependant il faut bien noter que, en mettant une deuxième pompe en parallèle sur une installation existante, on ne double pas le débit, du fait que la caractéristique  $\Delta X_C(q)$ du circuit n'est pas une constante.

‹ Enfin, si les caractéristiques des pompes passent par des maxima *X2max* et  $X_{3max}$  pour des valeurs non nulles de  $q_2$  et  $q_3$ , et si le diagramme comporte une zone où  $X_{m2}$  et  $X_{m3}$  évoluent en sens contraire ( $dX_{m2}/dq_2$  et  $dX_{m3}/dq_3$  de signes contraires), il existe dans cette région des risques d'instabilités de fonctionnement ; on fera en sorte de travailler avec des débits suffisants pour éviter ce danger.

# **7.7. – RÉSEAUX RAMIFIÉS**

# **7.7.1. – Signes particuliers**

Il existe deux catégories de circuits ramifiés.

- La première comporte une alimentation unique et plusieurs sorties, le débit étant réparti entre les différents trajets au moyen de dérivations successives (réseaux de distribution, réseaux de ventilation par soufflage…). Un exemple simple en est représenté figure 7.15.

- La seconde comporte plusieurs entrées qui rejoignent une sortie unique par des confluents successifs (réseaux d'évacuation, réseaux de ventilation par extraction…).

 Les raisonnements sont équivalents pour les deux dispositions, et dans la suite nous considérerons seulement le cas de la figure 7.15, où le nombre d'itinéraires offerts au fluide est égal au nombre de sorties. *On admettra en outre qu'une pompe (non représentée sur la figure) de charge motrice*  $X_m$  *est placée sur la branche d'entrée A1.* 

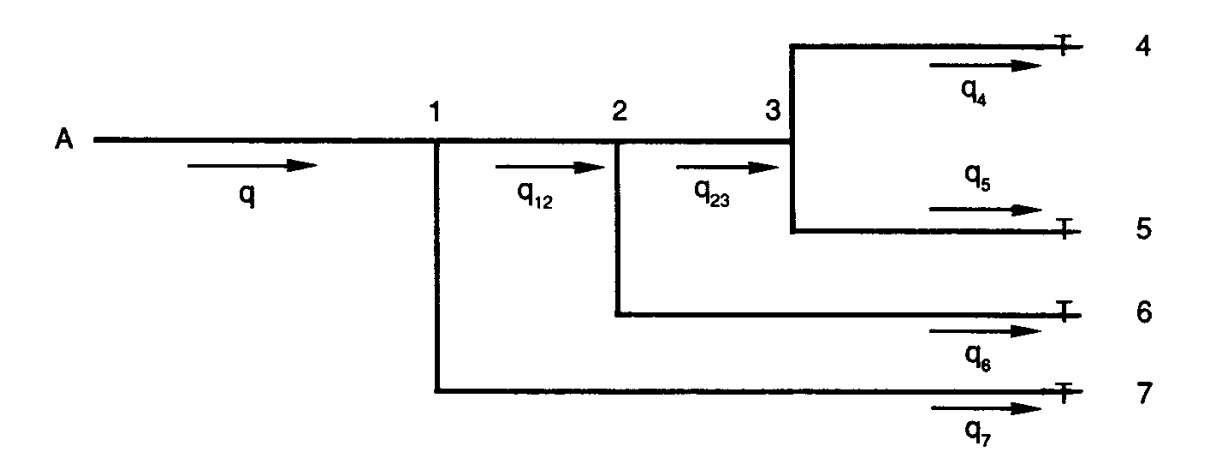

FIG. 7.15. – *Exemple de circuit ramifié* 

 Avec ce genre de réseau, on ne peut évidemment plus parler d'une perte de charge globale pour l'ensemble du circuit, puisque les charges de sortie *X<sup>4</sup>* , *X<sup>5</sup>* … n'ont pas forcément des valeurs identiques. Il existe, par contre, une perte de charge sur chaque itinéraire. Inversement, la conservation du débit est vérifiée globalement mais n'est pas assurée sur chacun des itinéraires.

De la sorte, les équations du réseau se répartissent en deux groupes :

- pertes de charge sur chaque itinéraire (quatre dans le cas présent), compte tenu de (7.58) :

$$
\begin{cases}\nX_A + X_m - X_4 = \Delta X_{AI} + \Delta X_{12} + \Delta X_{23} + \Delta X_{34} = \Delta X_{AA} \\
X_A + X_m - X_5 = \Delta X_{AI} + \Delta X_{12} + \Delta X_{23} + \Delta X_{35} = \Delta X_{AS} \\
X_A + X_m - X_6 = \Delta X_{AI} + \Delta X_{12} + \Delta X_{26} = \Delta X_{A6} \\
X_A + X_m - X_7 = \Delta X_{AI} + \Delta X_{17} = \Delta X_{A7}\n\end{cases} (7.85a)
$$

- conservation du débit aux bifurcations :

$$
\begin{cases}\nq_{23} = q_4 + q_5 \\
q_{12} = q_4 + q_5 + q_6 \\
q_1 = q_4 + q_5 + q_6 + q_7 = \text{d\'ebit total}\n\end{cases}
$$
\n(7.85b)

En outre, il y a lieu de détailler le contenu des charges de sortie. Ainsi (cf. 7.63) :

$$
X_4 = p_4^* + \rho \frac{V_4^2}{2} = p_4^* + k_4 q_4^2 \tag{7.85c}
$$

et de même pour  $X_5$ ,  $X_6$ ... Mais éventuellement, si les termes dynamiques  $k_4 q_4^2$ ,  $k_5 q_5^2$ *2*  $k_4 q_4^2$ ,  $k_5 q_5^2$ ... sont présumés négligeables devant les pertes de charge, on pourra identifier charge et pression motrice de sortie :  $X_4 \approx p_4^*$ , etc.

 D'une façon générale, le nombre d'équations indépendantes dans le système (7.85a,b) est égal au nombre d'itinéraires, soit quatre dans le cas présent.

# **7.7.2. – Puissance dissipée dans le réseau**

 La puissance totale dissipée dans le réseau est la somme des puissances dissipées sur chacun des tronçons *i-j*. En vertu de (7.57), elle s'écrit donc :

$$
P_{\mu} = \sum_{i=j}^{J} q_{ij} \Delta X_{ij} \qquad \text{(en W)} \tag{7.86a}
$$

Dans l'exemple traité ici, son expression détaillée est :

$$
P_{\mu} = q \Delta X_{AI} + q_7 \Delta X_{17} + q_{12} \Delta X_{12} + q_6 \Delta X_{26}
$$
  
+  $q_{23} \Delta X_{23} + q_4 \Delta X_{34} + q_5 \Delta X_{35}$  (7.86b)

ou encore, avec (7.85a,b) :

$$
P_{\mu} = q_4 \Delta X_{A4} + q_5 \Delta X_{A5} + q_6 \Delta X_{A6} + q_7 \Delta X_{A7}
$$
 (7.86c)

 Autrement dit, la puissance totale dissipée est aussi la somme des puissances dissipées sur chacun des itinéraires *k* empruntés par le fluide :

$$
P_{\mu} = \sum_{k} q_k \Delta X_k \tag{7.86d}
$$

# **7.7.3 – Cas particulier : charges d'entrée et de sortie identiques**

 Cette situation est assez fréquente, dans les réseaux de ventilation en particulier. Si  $X_A = X_A = X_5 = ...$ , on peut parler d'une « *perte de charge ∆X du circuit* » puisque cette perte de charge est alors commune à tous les itinéraires.

Le système (7.85a) se réduit donc à :

$$
X_m = \Delta X_{A4} = \Delta X_{A5} = \Delta X_{A6} = \Delta X_{A7} = \Delta X \tag{7.87a}
$$

c'est-à-dire que *la charge motrice de la pompe est égale à la perte de charge sur n'importe lequel des itinéraires k .*

 Ceci est logique si l'on se rappelle que la charge est une énergie mécanique *par unité de volume*. Pour chaque volume unité de fluide, l'énergie apportée par la pompe est donc égale à l'énergie perdue entre l'entrée et la sortie, quel que soit le trajet suivi.

Quant à la puissance dissipée, du fait que  $\forall k$ ,  $\Delta X_k = \Delta X$  dans (7.86d), elle devient, comme dans les réseaux en série ou en parallèle :

$$
P_{\mu} = \Delta X \sum_{k} q_{k} = q \Delta X \tag{7.87b}
$$

#### **7.7.4. – Calcul d'un réseau : principes généraux**

 Dans la formulation la plus répandue, le cahier des charges fixe la géométrie du réseau, ainsi que le débit nominal alloué à chaque utilisateur, c'est-à-dire  $q_4$ ,  $q_5$ ... dans le cas de la figure. Le dimensionnement et les conditions d'alimentation sont alors établis en admettant que tous les usagers demandent simultanément leur quote-part, et en assurant d'abord l'alimentation de la sortie la plus défavorisée (§ 7.7.5.2). La résolution se fait branche par branche, le débit dans chaque branche étant donné. Plus rarement, les inconnues sont les débits, tous les autres paramètres étant fixés.

 Dans le cas général, la résolution sera effectuée par une méthode numérique itérative, telle la méthode de Cross (§ 7.8.3). Si les écoulements sont partout laminaires, et si l'on ne retient que les pertes de charge en ligne, le système (7.85a) est linéaire par rapport aux débits, et peut être résolu par inversion de la matrice des coefficients.

#### **7.7.5. – Méthode d'équifriction**

#### 7.7.5.1. – PRINCIPES

 La « *méthode d'équifriction* » est une procédure de dimensionnement commode et astucieuse, élaborée par l'AICVF (Association des Ingénieurs en Chauffage, Ventilation et Froid). Elle est basée sur trois règles simples :

♣ *Une perte de charge linéique uniforme est imposée dans toutes les branches du réseau* :

$$
\frac{\Delta X_i}{L_i} = \frac{\Delta X}{L} = cte \tag{7.88a}
$$

♦ *Les pertes de charge singulières* ∆*<sup>X</sup> <sup>j</sup> sont remplacées par des longueurs équivalentes de canalisation*  $L_j$  :

$$
\Delta X_j = \frac{\Delta X}{L} L_j \tag{7.88b}
$$

*Si une charge de sortie X*  $_{\text{sn}}$  *est supérieure aux autres, la différence*  $\Delta X_{\text{sn}}$  *entre les deux est transformée en longueur équivalente de canalisation L sn* :

$$
\Delta X_{sn} = \frac{\Delta X}{L} L_{sn} \tag{7.88c}
$$

 Il est bien clair que les règles ♦ et ♥ reposent sur la condition ♣, qui est le véritable fondement de la méthode. D'autre part, la troisième règle revient à considérer un réseau équivalent dans lequel toutes les sorties ont la même charge.

# 7.7.5.2. – ÉQUILIBRAGE

 La méthode d'équifriction n'est pas une méthode de *résolution* du système (7.85a), mais une méthode de *dimensionnement* du réseau, ce qui n'est pas exactement la même chose. En effet on voit bien que, sauf cas très particulier, comme les différents itinéraires ont des longueurs équivalentes différentes, les pertes de charge sur chacun d'eux seront différentes

(puisqu'on a choisi ∆*X / L* = *cte* ), ce qui est en contradiction avec le paragraphe précédent. Si l'on veut que les débits demandés soient respectés, il faut donc maintenant équilibrer le réseau, c'est-à-dire faire en sorte d'avoir la même perte de charge ∆*X* sur tous les itinéraires.

 En principe, pour y parvenir, il faut d'abord repérer la « *sortie la plus défavorisée* », qui est à l'extrémité de l'itinéraire le plus long (en terme de longueur équivalente). Si on ne fait rien, le débit à cette sortie sera inférieur au débit nominal, tandis que les autres sorties afficheront un débit supérieur à ce qui est demandé.

 Comme on ne peut pas diminuer la longueur équivalente du chemin le plus long, la seule solution est d'augmenter la longueur des autres, c'est-à-dire de leur adjoindre des organes d'équilibrage sous forme de pertes de charge singulières additionnelles.

 Mais cette manière de procéder a parfois l'inconvénient d'obliger à faire des allerretour au cours du calcul. Aussi, on recommande plutôt de *repérer le rameau qui comporte le plus grand nombre de nœuds* (les nœuds d'un réseau sont les confluents ou les bifurcations) et d'équilibrer ses sorties, puis de remonter de proche en proche vers l'entrée. Ainsi, dans l'exemple de la figure 7.15, c'est sur le rameau [A-3-4/5] que l'on rencontre le plus grand nombre de nœuds : on équilibre donc les branches 3-4 et 3-5. Puis, au nœud 2, on équilibre le rameau [2-4/5] avec la branche 2-6, etc.

### 7.7.5.3. – CHOIX DE <sup>∆</sup>*X / L* ET COMMENTAIRES

 Il reste un point que nous avons passé sous silence : la détermination de la perte de charge linéique uniformisée ∆*X / L* . Sa valeur n'est pas le résultat d'un calcul, mais d'un choix relativement arbitraire. On la détermine sur un tronçon particulier (généralement la branche d'entrée) en réalisant *un compromis* raisonnable entre diamètre (pour l'encombrement et le coût d'investissement), vitesse (pour le bruit produit) et perte de charge (pour le coût de fonctionnement). Les manuels techniques fournissent des recommandations à cet égard.

♪♫ Mais attention, la méthode d'équifriction ne doit pas être confondue avec une méthode *d'optimisation*, qui consisterait à rechercher le minimum d'une fonctionnelle convexe. Ici, la distribution uniforme des pertes de charge est une simple commodité, qui ne minimise ni la dissipation ni la production d'entropie, car bien évidemment l'énergie dissipée tend vers zéro si les diamètres tendent vers l'infini.

 Cette notion d'optimisation de réseaux ramifiés s'applique à des systèmes dans lesquels les contraintes imposées sont plus complexes. Elle est mise en œuvre en particulier dans le cadre de la « *méthode constructale* » (Bejan, 2000, Tondeur, 1987…). Alors, une équipartition du frottement (et éventuellement du flux de chaleur aux parois) peut effectivement conduire à une minimisation de la production d'entropie.

# **7.8. – RÉSEAUX MAILLÉS**

### **7.8.1. – Originalités**

 Un réseau maillé est composé de plusieurs circuits interconnectés. Différents itinéraires sont encore offerts au fluide, mais là, les chemins effectivement empruntés sont fixés par les conditions aux limites. Autrement dit, certaines branches peuvent être parcourues soit dans un sens soit dans l'autre, sans que l'on puisse préciser lequel *a priori*.

‹ En conséquence, *il faudra exprimer les débits en valeur algébrique* pour lever cette équivoque. On comptera donc  $q_{ii} > 0$  si l'écoulement se fait du point *i* vers le point *j* et  $q_{ii}$  < 0 s'il se dirige de *j* vers *i*. *Il en sera de même pour les pertes de charge* ∆*X*<sub>*ij*</sub>.

 Les points de connexion des différentes branches sont les nœuds du réseau, notés *i , j* (fig. 7.16) et les domaines connexes délimités par les branches en constituent les mailles. Sur la figure (7.16) le réseau compte : deux mailles fermées *I (2-3-4)* et *II (3-4-6-5)*, et cinq nœuds *(2, 3, 4, 5, 6)*.

!!! Avec ce type de circuit, on doit prendre garde aux estimations trop approximatives dans les avant-projets, car on peut se retrouver ensuite avec des sens d'écoulements inversés par rapport aux prévisions.

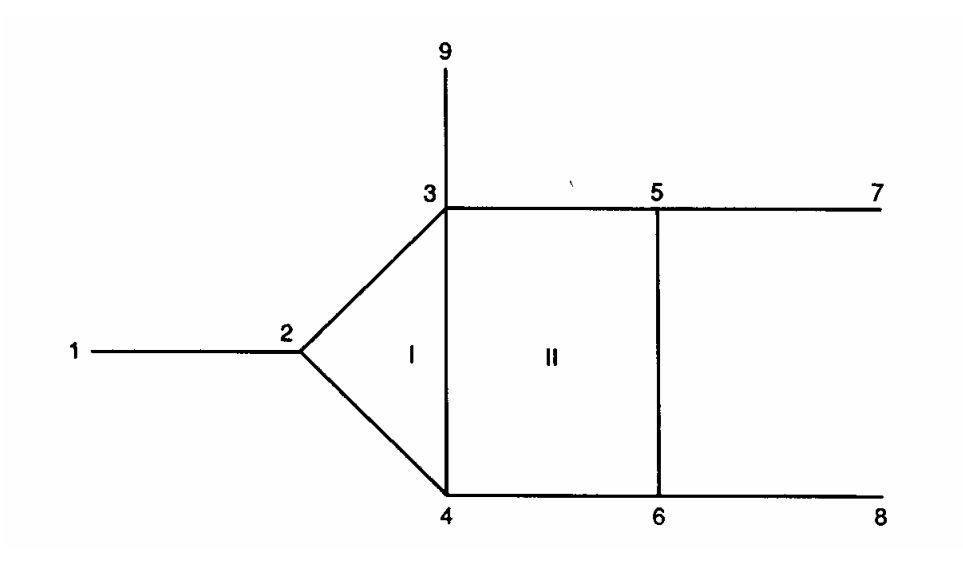

FIG. 7.16. – *Exemple de réseau maillé* 

### **7.8.2. – Mise en équations**

Considérons que les inconnues sont les débits  $q_{ij}$  dans les différents tronçons. Leur nombre est donc égal au nombre de branches du réseau.

 Les équations qui décrivent le fonctionnement du circuit peuvent être classées ici en trois groupes :

*A.* Conservation du débit aux nœuds du réseau : la somme algébrique des débits  $q_{ij}$  en chaque nœud *i* est nulle :

$$
\sum_{i} q_{ij} = 0 \tag{7.89a}
$$

*B. Bilan d'énergie pour chaque maille* : la somme algébrique des pertes de charge sur une maille fermée est nulle :

$$
\sum \Delta X_{ij} = 0 \tag{7.89b}
$$

*C. Équations de pertes de charge sur les différents itinéraires d'entrée-sortie*, de manière à prendre en compte les branches d'alimentation et de distribution (branches 1-2, 5-7, 6-8 et 3-9 sur la figure 7.16).

Ceci donne, dans la configuration simple que nous avons choisie :

*A.* 

$$
q_{21} + q_{23} + q_{24} = 0
$$
  
\n
$$
q_{32} + q_{34} + q_{35} + q_{39} = 0
$$
  
\n
$$
q_{42} + q_{43} + q_{46} = 0
$$
  
\n
$$
q_{53} + q_{56} + q_{57} = 0
$$
  
\n
$$
q_{64} + q_{65} + q_{68} = 0
$$
\n
$$
\begin{cases}\nq_{23} = - q_{32} \\
q_{24} = - q_{42} \\
\text{etc.} \\
\text{etc.} \\
\end{cases}
$$
\n(7.90a)

♫♪ On peut se demander si on doit ajouter à ces relations un bilan global aux entrées et sorties. Il n'en est rien car en les additionnant, on obtient :

 $q_{21} + q_{39} + q_{57} + q_{68} = 0$  (7.90b)

 Cette relation exprime précisément la conservation du débit pour l'ensemble du réseau. Elle est donc incluse dans le système (7.90a), dont les équations sont, en conséquence, en nombre nécessaire et suffisant.

*B.* On adopte sur chaque maille un sens de parcours arbitraire.  $\mathbf{I}$  $\overline{a}$  $\mathfrak{r}$  $\overline{\phantom{a}}$ ∤  $\int \Delta X_{34} = \mathbf{I}$  $\overline{a}$ J  $\overline{\phantom{a}}$  $\left\{ \right\}$  $\mathcal{L}$  $+ 4X_{56} + 4X_{64} + 4X_{43} =$  $+ 4X_{34} + 4X_{42} =$ *. . etc.*  $X_{34} = - \Delta X$ *avec*  $X_{35} + \Delta X_{56} + \Delta X_{64} + \Delta X_{43} = 0$ *Maille II :*  $X_{23} + \Delta X_{34} + \Delta X_{42} = 0$ *Maille I*:  $\int dx_{34} = - \Delta X_{43}$  $35 + 4\lambda_{56} + 4\lambda_{64} + 4\lambda_{43}$  $23 + 2A$   $34 + 2A$   $42$  $\varDelta \! X \,$  21  $=$   $\varDelta \! X$  $\Delta X$  >  $\epsilon$  +  $\Delta X$   $\epsilon \epsilon$  +  $\Delta X$   $\epsilon \epsilon$  +  $\Delta X$  $\Delta X$   $\rightarrow$  +  $\Delta X$   $\rightarrow$  +  $\Delta X$ (7.90c)

*C.* Nous avons déjà 7 équations alors que le réseau met en jeu 10 branches, donc 10 inconnues. Mais il reste à prendre en compte les conditions aux limites, et les pertes de charge dans les branches d'extrémités. Celles-ci sont au nombre de 4, et trois itinéraires partent de (ou aboutissent à) chacune d'elles. On peut ainsi, par exemple, écrire les pertes de charge sur ceux qui sont reliés à l'extrémité 1 (itinéraires 1-7, 1-8 et 1-9) :

$$
\begin{aligned}\n\Delta X_{12} + \Delta X_{23} + \Delta X_{35} + \Delta X_{57} &= X_1 - X_7 \\
\Delta X_{12} + \Delta X_{24} + \Delta X_{46} + \Delta X_{68} &= X_1 - X_8 \\
\Delta X_{12} + \Delta X_{23} + \Delta X_{39} &= X_1 - X_9\n\end{aligned}\n\tag{7.90d}
$$

tous les ∆*Xij* étant exprimés en valeur algébrique.

‹ Pour écrire une perte de charge ∆*Xij* en valeur algébrique, deux cas sont à envisager : *a)* <sup>∆</sup>*Xij* proportionnelle au débit (régime laminaire) :

$$
\Delta X_{ij} = K_{ij} q_{ij} \tag{7.91a}
$$

avec  $q_{ij}$  en valeur algébrique (§ 7.8.1) et  $K_{ij} > 0$ .

*b)* <sup>∆</sup>*Xij* proportionnelle au carré du débit (régime turbulent, singularités). On écrit :

$$
\Delta X_{ij} = K_{ij} \left| q_{ij} \right| q_{ij} \tag{7.91b}
$$

et  $\Delta X_{ii}$  est encore du signe de  $q_{ii}$ .

#### **7.8.3. – Résolution. Méthode de Cross**

# 7.8.3.1. – PRINCIPE

 Le système d'équations du type (7.90) est généralement non linéaire par rapport aux débits  $q_{ii}$ , sauf si les écoulements sont partout laminaires avec des singularités négligeables. Mais, linéaire ou non, il devra être résolu par des méthodes numériques. Parmi celle-ci, la méthode de Cross n'est peut-être pas la plus fine, mais elle est d'une mise en œuvre commode, et rend bien des services pour effectuer des calculs rapides sur des réseaux de taille limitée.

 A l'origine, la méthode de Cross a été développée pour le calcul des ossatures en génie civil. C'est une méthode d'approximations successives, qui consiste à partir d'une distribution inexacte des inconnues et à opérer des corrections successives jusqu'à atteindre la convergence. Cette distribution de départ doit être aussi réaliste que possible, et doit bien entendu satisfaire les conditions (7.90a) sur les débits. De plus, les corrections réalisées devront également satisfaire à la conservation des débits.

### 7.8.3.2. – RÉGIME TURBULENT DANS TOUTES LES BRANCHES

♣ Avec la distribution arbitraire de départ, les conditions (7.90c) ne seront pas satisfaites (sauf si le hasard a bien fait les choses), et on aura donc :

$$
\sum \Delta X_{ij} = \sum (K_{ij} + k_{ij}) |q_{ij}| q_{ij} \neq 0
$$

les  $K_{ij}$  correspondant aux pertes de charge en ligne (7.62) et les  $k_{ij}$  aux pertes de charge singulières (7.63) sur chaque branche *i-j*. La sommation doit être faite en suivant un sens de parcours bien spécifié, mais dont le choix est libre.

Sur une maille *m* donnée, pour obtenir  $\sum \Delta X_{ij} = 0$ , conformément à (7.89b), on peut effectuer dans chaque branche une même correction de débit δ*qm* à déterminer. Les nouvelles expressions des pertes de charge seront :

$$
\Delta X_{ij} = (K_{ij} + k_{ij}) \left| q_{ij} + \delta q_m \right| (q_{ij} + \delta q_m) \tag{7.92a}
$$

 Mais pour la suite du calcul, il est gênant d'avoir l'inconnue δ*qm* dans une valeur absolue. On écrira donc, pour sauvegarder le fait que la perte de charge est du signe du débit :

$$
\Delta X_{ij} = (K_{ij} + k_{ij}) |q_{ij}| \frac{(q_{ij} + \delta q_m)^2}{q_{ij}}
$$
\n(7.92b)

Si  $\delta q_m$  est petit, on linéarise en négligeant le terme  $\delta q_m^2$ , et il vient :

$$
\Delta X_{ij} = (K_{ij} + k_{ij}) |q_{ij}| (q_{ij} + 2\delta q_m)
$$
\n(7.92c)

On désire obtenir sur la maille *m* considérée :

$$
\sum \Delta X_{ij} = \left\{ \sum (K_{ij} + k_{ij}) \middle| q_{ij} \middle| q_{ij} + 2 \sum (K_{ij} + k_{ij}) \middle| q_{ij} \middle| \delta q_{m} \right\} = 0 \tag{7.92d}
$$

d'où la correction δ*qm* à effectuer sur le débit dans chaque branche :

$$
\delta q_m = -\frac{\sum (K_{ij} + k_{ij}) |q_{ij}| q_{ij}}{2 \sum (K_{ij} + k_{ij}) |q_{ij}|}
$$
(7.93)

♦ On procède de même sur les itinéraires d'alimentation – distribution (1-7, 9-7 et 7-8) avec pour seule différence que la somme des pertes de charge n'est pas nulle. Par exemple, sur 1-7,  $\sum \Delta X_{ij} = X_1 - X_7$ , et :

$$
\delta q_{1-7} = \frac{X_1 - X_7 - \sum (K_{ij} + k_{ij}) |q_{ij}| q_{ij}}{2 \sum (K_{ij} + k_{ij}) |q_{ij}|}
$$
(7.94)

Concrètement, à partir de la distribution initiale, on calcule les corrections sur les mailles fermées (ici δ*q<sup>I</sup>* pour la maille de gauche et δ*qII* pour la maille de droite) *ainsi que sur les itinéraires d'entrées-sorties*.

 Pour les branches qui appartiennent à un seul trajet (par exemple 1-2), on a une seule correction  $q_{ij} + \delta q$  à effectuer ; pour celles qui appartiennent à deux ou trois trajets, on prend en compte toutes les corrections correspondantes (en faisant très attention aux signes, en fonction du sens de parcours qu'on utilise). Ainsi, dans la branche 3-4 qui participe aux mailles *I* et *II*, le débit corrigé est  $q_{34} + \delta q_I + \delta q_{II}$ . *Un moyen de contrôler les signes est de vérifier que les débits corrigés sont toujours conservés aux nœuds du réseau* (conditions 7.90a, corrections incluses).

 A partir de cette nouvelle répartition des débits, on recommence l'opération. La convergence est assez rapide si les valeurs initiales ont été choisies avec discernement.

#### 7.8.3.2. – RÉGIME LAMINAIRE DANS TOUTES LES BRANCHES

Le raisonnement est le même que dans le cas précédent.

◆ *Si les singularités sont négligeables (* $k_{ij} = 0$ *), la perte de charge dans une branche s'écrit :* 

 $\Delta X_{ii} = K_{ii} q_{ii}$  ( $\Delta X_{ii}$  et  $q_{ii}$  en valeur algébrique)

et après variation δ*q* du débit :

$$
\Delta X_{ij} = K_{ij} q_{ij} + K_{ij} \, \delta q
$$

*i)* Sur une maille fermée *m*, on doit avoir :

$$
\sum \Delta X_{ij} = \sum K_{ij} q_{ij} + \sum K_{ij} \delta q_m = 0
$$
\n(7.95a)

d'où la correction applicable à une distribution de départ inexacte :

$$
\delta q_m = -\frac{\sum K_{ij} q_{ij}}{\sum K_{ij}} \tag{7.95b}
$$

*ii)* Sur un trajet ouvert, tel que 1-7 :

$$
\delta q_{1-7} = \frac{X_1 - X_7 - \sum K_{ij} q_{ij}}{\sum K_{ij}} \tag{7.95c}
$$

♦ *En tenant compte des singularités*

 $\Delta X_{ij} = K_{ij} q_{ij} + k_{ij} |q_{ij}| q_{ij}$  (7.96a)

 Sur une maille fermée *m*, en linéarisant comme dans (7.92c) cette perte de charge devient, à la suite d'une variation δ*qm* :

$$
\Delta X_{ij} = K_{ij} q_{ij} + K_{ij} \delta q_m + k_{ij} \left\{ \left| q_{ij} \right| q_{ij} + 2 \left| q_{ij} \right| \delta q_m \right\}
$$
  
soit, avec la condition (7.95a) :  

$$
\delta q_m = -\frac{\sum K_{ij} q_{ij} + \sum k_{ij} \left| q_{ij} \right| q_{ij}}{\sum K_{ij} + 2 \sum k_{ij} \left| q_{ij} \right|}
$$
(7.96b)

et sur un trajet ouvert, par exemple 1-7 :

$$
\delta q_{1-7} = \frac{X_1 - X_7 - \sum K_{ij} q_{ij} - \sum k_{ij} |q_{ij}| q_{ij}}{\sum K_{ij} + 2 \sum k_{ij} |q_{ij}|}
$$
(7.96c)

# 7.8.3.3. – ÉQUILIBRAGE

 L'équilibrage du réseau se fera encore au moyen de pertes de charge additionnelles réglables (§ 7.6.3) qui interviendront dans les coefficients  $k_{ij}$ .

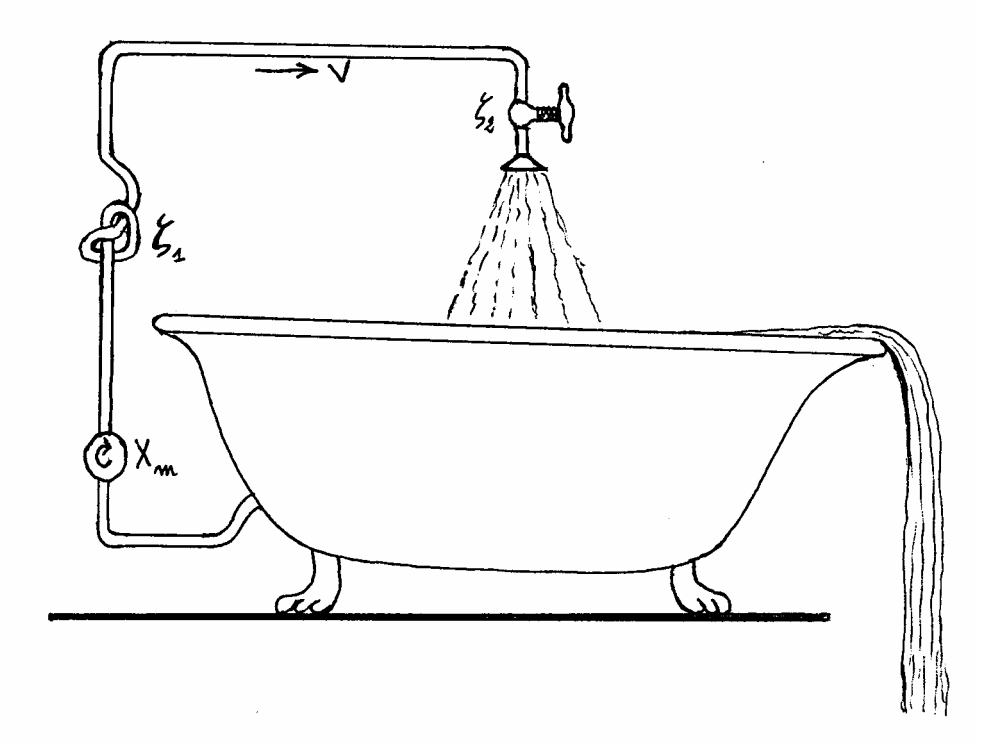

FIG. 7.17. – *Exemple de circuit en génie climatique, inspiré par Escher* 

# **7.9. – MACHINES À HÉLICE : ÉOLIENNES ET VENTILATEURS**

# **7.9.1. – Principe et applications**

 L'hélice est un système aérodynamique transformateur d'énergie. Son fonctionnement sort du cadre de cet ouvrage. On se limitera ici à une évaluation globale des performances énergétiques, en établissant un bilan intégral sur un domaine fluide incluant l'hélice.

 Cette étude approchée vise deux catégories de machines, basées sur les mêmes concepts physiques :

- les *éoliennes*, qui transforment une partie de l'énergie cinétique du vent en énergie mécanique,

- les *ventilateurs*, dont l'hélice reçoit de l'énergie mécanique pour en faire du vent.

# **7.9.2. - Éoliennes**

Dans le calcul d'une éolienne, la donnée est la vitesse  $V<sub>1</sub>$  du vent, et l'inconnue la puissance *P* récupérable sur l'axe. La théorie élémentaire classique consiste à considérer le tube de courant (§ 1.3.4.3) qui s'appuie sur la circonférence de l'hélice, en admettant que la vitesse et la pression sont uniformes sur chaque section droite. Comme le vent cède une partie de son énergie à la machine, il ralentit, et la vitesse *V<sup>2</sup>* à l'arrière de l'hélice est inférieure à *V1* . En vertu de la conservation du débit (relation 6.3), la section du tube de courant augmente donc. Enfin la quantité de mouvement cédée par le vent se traduit par une force *F* appliquée sur l'axe de l'hélice (fig. 7.18).

 Appliquons alors le théorème d'Euler (7.21) au tube de courant, entre une section amont *S<sup>1</sup>* et une section aval *S<sup>2</sup>* placées assez loin de l'hélice, en effectuant une projection horizontale. La pression atmosphérique  $p_a$  s'exerce sur toute la surface du tube de courant; son bilan est donc nul, et il reste :

$$
q_m(V_1 - V_2) = F \tag{7.97a}
$$

 En appelant *V* la vitesse de l'air à travers l'hélice (*non représentée sur la figure*), et *S* la surface balayée par l'hélice, on a  $q_m = \rho SV$  (avec  $\rho =$  masse volumique de l'air), d'où :

$$
F = \rho \, SV(V_1 - V_2) \tag{7.97b}
$$

Cette relation contient trois inconnues,  $F$ ,  $V$  et  $V$ <sup>2</sup>. Il faut donc trouver deux autres relations entre ces grandeurs pour résoudre le problème.

Faisons alors appel à la formule de Bernouilli généralisée (7.34) entre  $S<sub>1</sub>$  et  $S<sub>2</sub>$ . Celle-ci introduit une « perte de charge » ∆*X* qui est ici une chute de pression de part et d'autre des pales de l'hélice :

$$
p_1^* + \rho \frac{V_1^2}{2} = p_2^* + \rho \frac{V_2^2}{2} + \Delta X \tag{7.98a}
$$

Sachant que la pression atmosphérique est la même en *1* et *2*, on a donc :

$$
\Delta X = \rho \frac{V_1^2}{2} - \rho \frac{V_2^2}{2}
$$
 (7.98b)

qui est une force par unité de surface. La force *F* totale exercée sur l'axe est par conséquent :

$$
F = S \Delta X \tag{7.99a}
$$

soit :

$$
F = \frac{1}{2} \rho S (V_1 - V_2) (V_1 + V_2)
$$
\n(7.99b)

 En rapprochant (7.97b) et (7.99b), on obtient une expression de la vitesse à la traversée de l'hélice :

$$
V = \frac{V_1 + V_2}{2}
$$
 (7.99c)

Il ne reste donc plus comme inconnue que  $V_2$ .

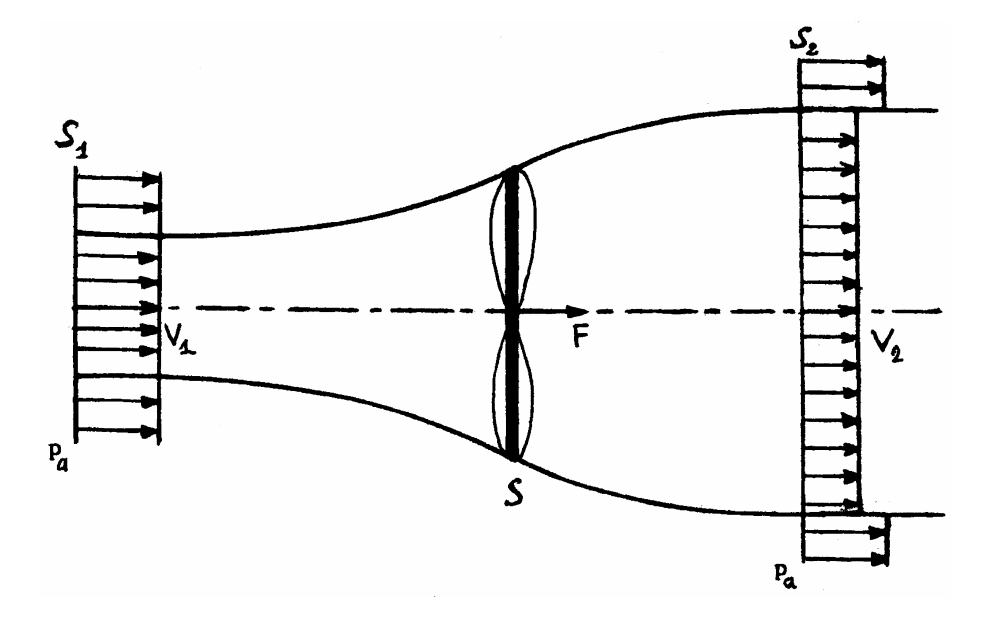

FIG. 7.18. – *Eolienne schématisée, avec son tube de courant. La vitesse V de l'air dans le plan de l'hélice n'est pas représentée* 

 Mais, à la fin du compte, le paramètre essentiel est la part de l'énergie du vent qui peut être convertie en énergie mécanique par ce procédé. Pour commencer, la puissance *P* fournie par un écoulement de vitesse *V* qui exerce une force *F* a pour valeur *P* = *FV* . Par conséquent, d'après (7.99 b,c) :

$$
P = \frac{1}{2} \rho S (V_1 - V_2) (V_1 + V_2) \frac{V_1 + V_2}{2}
$$
 (7.100a)

et en développant :

$$
P = \frac{1}{4} \rho S \left( V_1^3 - V_2^3 + V_2 V_1^2 - V_2^2 V_1 \right)
$$
 (7.100b)

La dérivée seconde de cette fonction par rapport à  $V_2$  est négative. La fonction  $P(V_2)$  est donc concave, et passe par un maximum lorsque  $dP/dV_2 = 0$ , c'est-à-dire lorsque :

$$
3V_2^2 + 2V_1V_2 - V_1^2 = 0
$$
\n(7.101a)

Cette équation du second degré possède une racine positive :

$$
V_2 = \frac{V_1}{3}
$$
 (7.101b)

 En la remplaçant dans (7.100), on obtient la *puissance théorique maximale récupérable* :

$$
P_m = \frac{16}{27} \frac{1}{2} \rho S V_I^3 = 0.296 \rho S V_I^3 \tag{7.102}
$$

Le coefficient de performance  $C_p = 16/27 = 0.592$  est appelé « limite de Betz ». En pratique, il doit être pondéré avec le rendement mécanique  $\eta$  de l'ensemble (incluant la réaction d'appui du support de l'éolienne, qui doit être soustraite de *F*). Finalement, la puissance utile disponible est donc :

$$
P_u = 0.296 \,\eta \,\rho \,SV_l^3 \tag{7.103}
$$

Le rendement  $\eta$  augmente avec la taille des machines, et dépend aussi un peu de la vitesse du vent, l'optimum étant obtenu au voisinage de  $V_l = 15 \frac{m}{s}$ . Il ne dépasse guère 0,7 pour les plus grandes d'entre elles. Globalement, on voit que la puissance augmente comme le carré du rayon, et qu'elle s'effondre pour les faibles vitesses de vent.

A titre d'exemple, pour avoir un ordre de grandeur, avec un rayon de 30 m,  $\eta = 0.65$ et  $V_1 = 15 \text{ m/s}$ , on obtient :  $P \approx 2,2MW$ .

♪♫ Pour être plus complet, ajoutons trois remarques.

- Bien que le bilan de quantité de mouvement (7.97a) et le bilan d'énergie mécanique (7.98a) soient strictement équivalents sous leur forme locale, ce n'est pas une faute de raisonnement de les utiliser simultanément, puisqu'ils font intervenir les conditions aux limites de manière différente (voir aussi *note méthodologique*, § 6.6.1.8). Ici, la réunion de ces deux bilans a permis d'obtenir une relation entre *V* et *V<sup>2</sup>* .

- Sur la figure 7.18, on voit que dans la section *S<sup>2</sup>* , les vitesses sont encore différentes entre le tube de courant et le vent général. Elles se ré-homogénéisent évidemment ensuite, mais ceci, c'est l'affaire de l'atmosphère !

- Toujours à propos de la figure : elle n'est pas à l'échelle, car les variations de section du tube de courant se produisent en fait beaucoup plus près de l'hélice.

# **7.9.3 - Ventilateurs**

 Un ventilateur à hélice (ou *ventilateur axial*) n'est pas tout à fait une éolienne qui marcherait à l'envers. Sa fonction est de produire un jet, dont on privilégiera soit la portée (§.5.6), soit le débit (pour son effet d'entraînement et de dilution, § 5.4.3.5). Si l'on excepte les appareils de petite puissance, les ventilateurs axiaux sont généralement carénés ; la vitesse *V* de l'air derrière l'hélice est donc égale à la vitesse initiale *V<sup>2</sup>* du jet (fig. 7.19).

 La section balayée par l'hélice est encore notée *S*. Le débit fourni par le ventilateur est donc *q<sup>m</sup>* = <sup>ρ</sup> *SV* . D'où la poussée du jet (cf. § 5.4.2.2 et relation 5.132a), désignée par le sigle *F<sup>a</sup>* par les manuels de génie climatique :

$$
F_a = q_m V = \rho S V^2 \qquad \text{(en } N\text{)}\tag{7.104a}
$$

 Dans le langage technique, pour certains appareils tels que ceux destinés à la ventilation des tunnels routiers, cette force est parfois appelée *poussée de référence en champ libre*. L'expression se réfère à la position du ventilateur, qui est rarement placé « en champ libre » (c'est-à-dire isolé de tout), mais presque toujours situé à proximité d'une paroi à

laquelle il est accroché. Les conditions de l'écoulement sont alors un peu modifiées, le jet étant intermédiaire entre un jet libre et un jet pariétal (§ 5.7), ce qui affecte les performances.

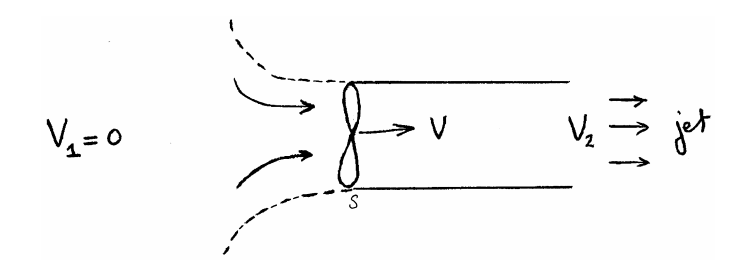

FIG. 7.19. – *Ventilateur caréné.* 

 Le seul paramètre à déterminer ici est la puissance qui doit être fournie au moteur du ventilateur pour obtenir le débit demandé.

 Appliquons l'équation d'un circuit avec pompe (7.58b) entre l'atmosphère en amont (indice *1*) et la sortie du jet (indice *2*), *X <sup>m</sup>* étant la charge motrice du ventilateur (encore appelée « *pression totale du ventilateur* ») :

$$
p_1^* + \rho \frac{V_1^2}{2} + X_m = p_2^* + \rho \frac{V_2^2}{2} + \Delta X \tag{7.105a}
$$

 En négligeant la perte de charge ∆*X* dans le carénage, la pression ambiante étant uniforme, et sachant que  $V_2 = V$ , il reste :

$$
X_m = \rho \frac{V^2}{2} \tag{7.105b}
$$

 La charge motrice est une énergie par unité de volume. Puisque le volume débité par seconde est  $q_v = SV$ , on en déduit la puissance nécessaire pour amener cet air de la vitesse 0 à la vitesse *V* :

$$
P_a = q_v X_m = \rho S \frac{V^3}{2}
$$
 (7.106a)

 Compte tenu du rendement global η du ventilateur (rarement supérieur à *0,75* pour ce type de machine), la puissance qui doit être fournie à l'appareil a pour valeur :

$$
P = \frac{0.5 \,\rho \, SV^3}{\eta} \tag{7.106b}
$$

# **7.10. – TROMPES ET ÉJECTEURS**

 Les trompes et les éjecteurs sont des systèmes statiques qui ont pour fonction de transférer de la quantité de mouvement entre deux fluides s'écoulant dans la même direction, l'un des deux jouant un rôle d'entraînement par rapport à l'autre. Ce transfert s'accompagne d'un mélange des deux écoulements.

 Le dispositif comporte généralement deux tubes coaxiaux. Le fluide primaire arrive par le tube central, et le fluide secondaire par l'annulaire (fig. 7.20). L'introduction du fluide primaire donne naissance à un *jet confiné* (par opposition aux jets libres, ch. 5), qui se dilue progressivement dans le fluide secondaire. Très souvent, elle est effectuée à l'entrée d'un *Venturi* (§ 7.3.1.6) pour bénéficier de la dépression résultante. Enfin, il n'y a pas de différence bien nette entre les trompes et les éjecteurs : les deux termes peuvent être considérés comme équivalents.

Soient :

- $S_I'$  la section d'entrée du fluide primaire,  $V_I'$  sa vitesse et  $\rho'$  sa masse volumique ;
- $S_I$ <sup>"</sup> la section d'entrée du fluide secondaire,  $V_I$ " sa vitesse et  $\rho$ " sa masse volumique;
- $V_2$ ,  $p_2$  et  $\rho_2$  la vitesse, la pression et la masse volumique dans la section  $S_2$ , à l'issue du mélange.

On admet que la pression  $p<sub>I</sub>$  est uniforme dans la section d'injection *1*, et aussi que  $S_2 = S_1' + S_1''$ .

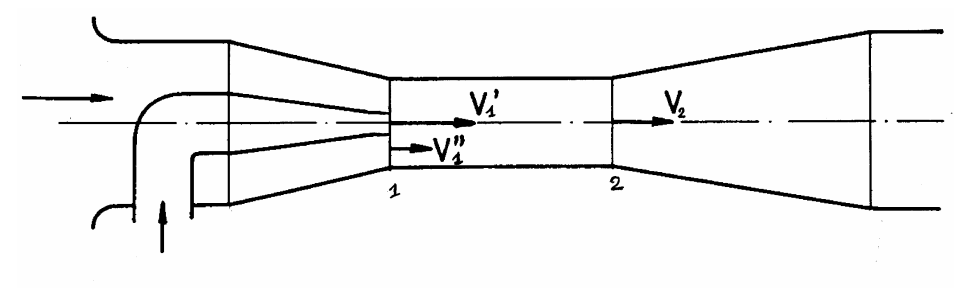

FIG. 7.20. – *Schéma d'une trompe.* 

La conservation de la masse entre les sections *1* et *2* s'écrit :

$$
\rho' S_I' V_I' + \rho'' S_I'' V_I'' = \rho_2 S_2 V_2 \tag{7.107}
$$

 En adaptant le théorème d'Euler (7.21) au cas présent, on obtient pour le bilan de quantité de mouvement entre *1* et *2* :

 $q_m V_2 - q_m' V_1' - q_m'' V_1'' = (p_2 - p_1)S_2$ c'est-à-dire :

$$
\rho_2 S_2 V_2^2 - \rho' S_1' (V_1')^2 - \rho'' S_1'' (V_1'')^2 = (p_1 - p_2) S_2
$$
\n(7.108)

 Les conditions aux limites dépendront des applications concrètes. Par exemple, on peut régler le circuit de façon à imposer la différence de pression *p<sup>1</sup>* − *p<sup>2</sup>* . Les équations cidessus permettent alors de calculer  $\rho_2$  et  $V_2$  si tous les autres paramètres sont fixés. Il est possible également que les deux fluides aient la même masse volumique. Dans ce cas, l'équation (7.107) suffit à déterminer la vitesse *V<sup>2</sup>* .

 Les trompes sont employées dans des secteurs très divers de l'industrie et de l'énergétique. Elles ont été également adaptées à la surélévation de cheminées industrielles pour favoriser la dispersion des effluents (Padet, Lacroix, Caille, 1973).

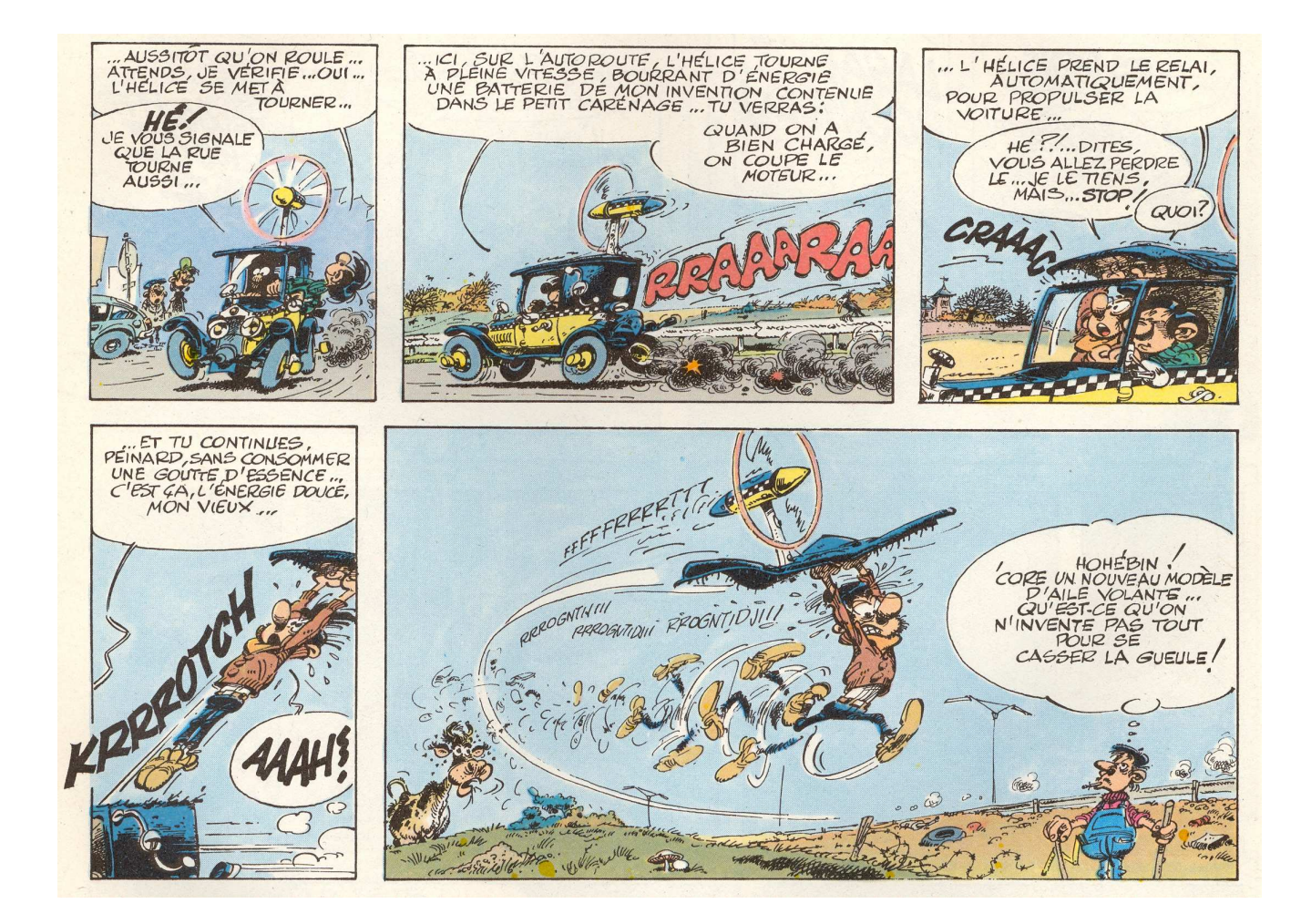